## CMSC 471: Machine Learning

KMA Solaiman – ksolaima@umbc.edu

Some slides courtesy Tim Finin and Frank Ferraro

### Experimenting with Machine Learning Models

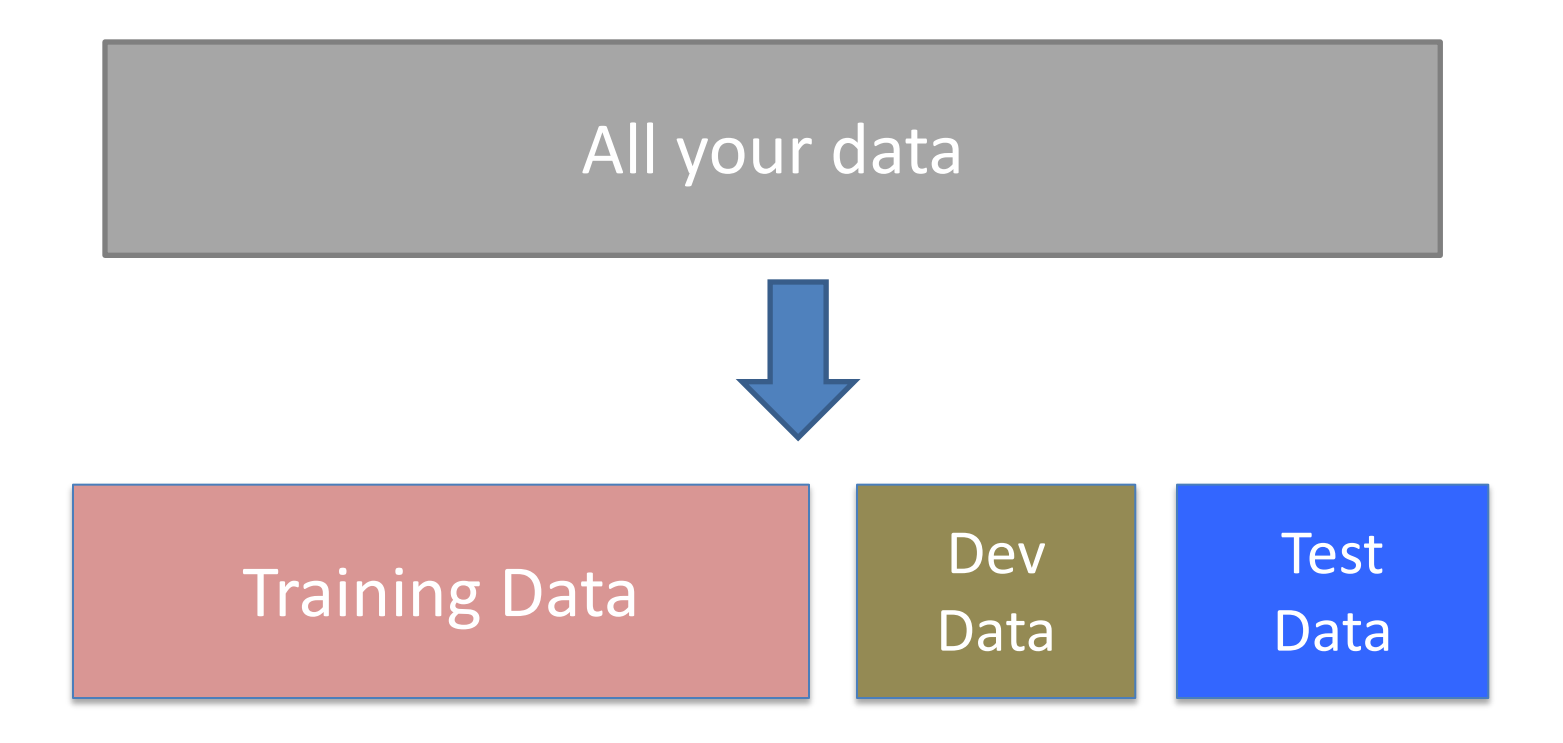

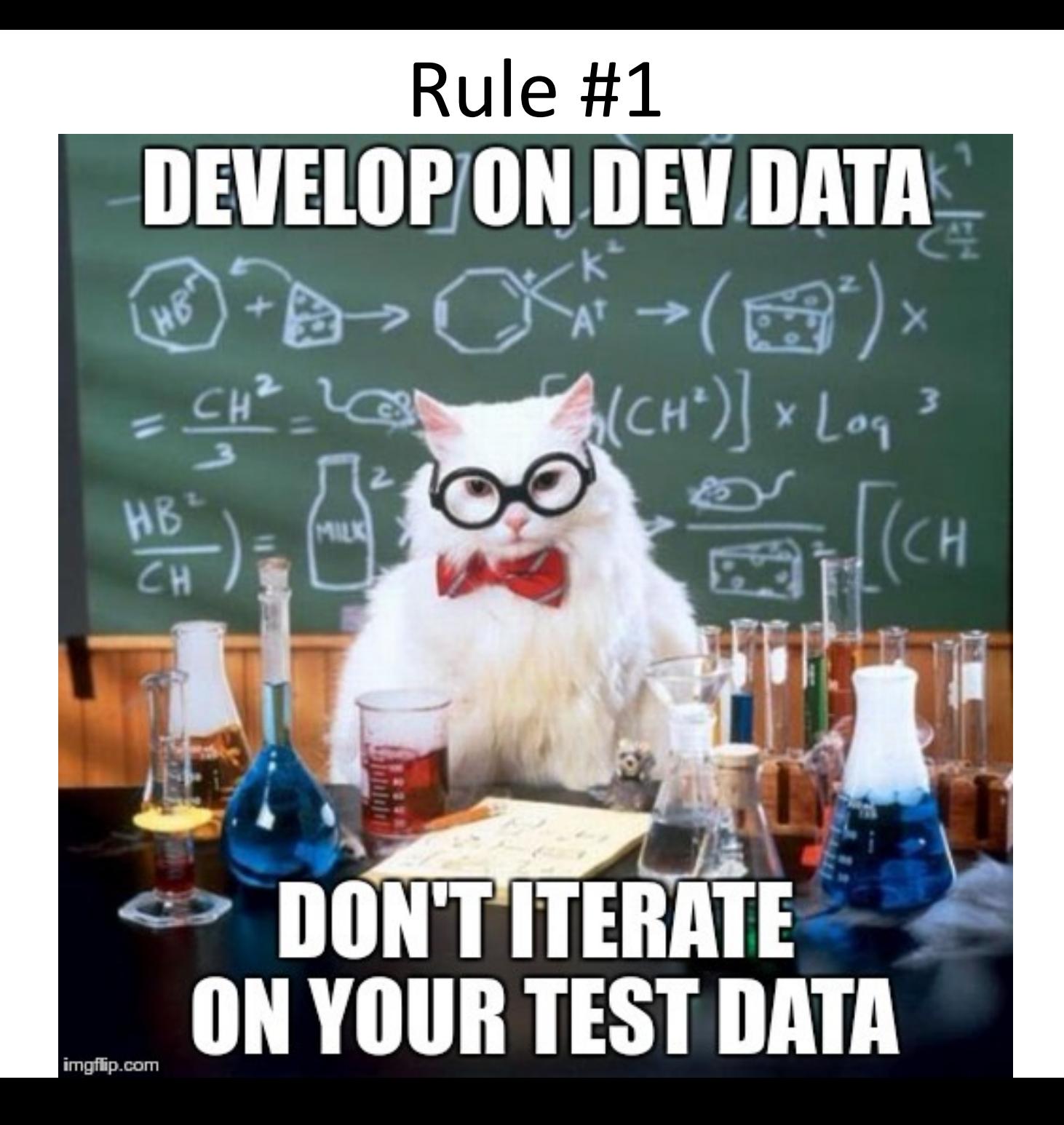

# Evaluation methodology (3)

Common variation on methodology:

- 1. Collect set of examples with correct classifications
- 2. Randomly divide it into two disjoint sets: *developmen***t** & *test;* further divide development into *devtrain* & *devtest*
- 3. Apply ML to *devtrain*, creating hypothesis H
- 4. Measure performance of H w.r.t. *devtest* data
- 5. Modify approach, repeat 3-4 as needed
- 6. Final test on *test* data

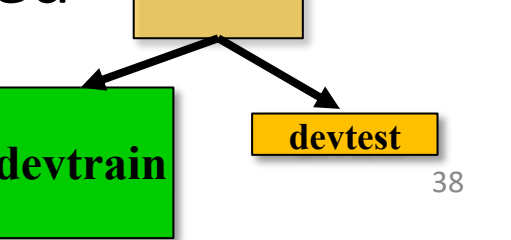

**TEST**

**Ground** 

**truth data**

**DEV**

# Evaluation methodology (4)

- Co. Only **devtest** data used for evalua-
- 1. tion during system development | classifications
- $2.$  Yvnen all development has ended,  $\left| \right|$  sets: • When all development has ended, **test** data used for **final evaluation** 
	- into *devtrain* & *devtest* • Ensures final system not influenced by test data
- 3. Applicition of all to readed, get and the set  $\mathbb{R}^{\mathsf{H}}$
- 4. Inew dataset!

*devtest* data

- 5. Modify approach, repeat 3-4 as needed
- 6. Final test on *test* data

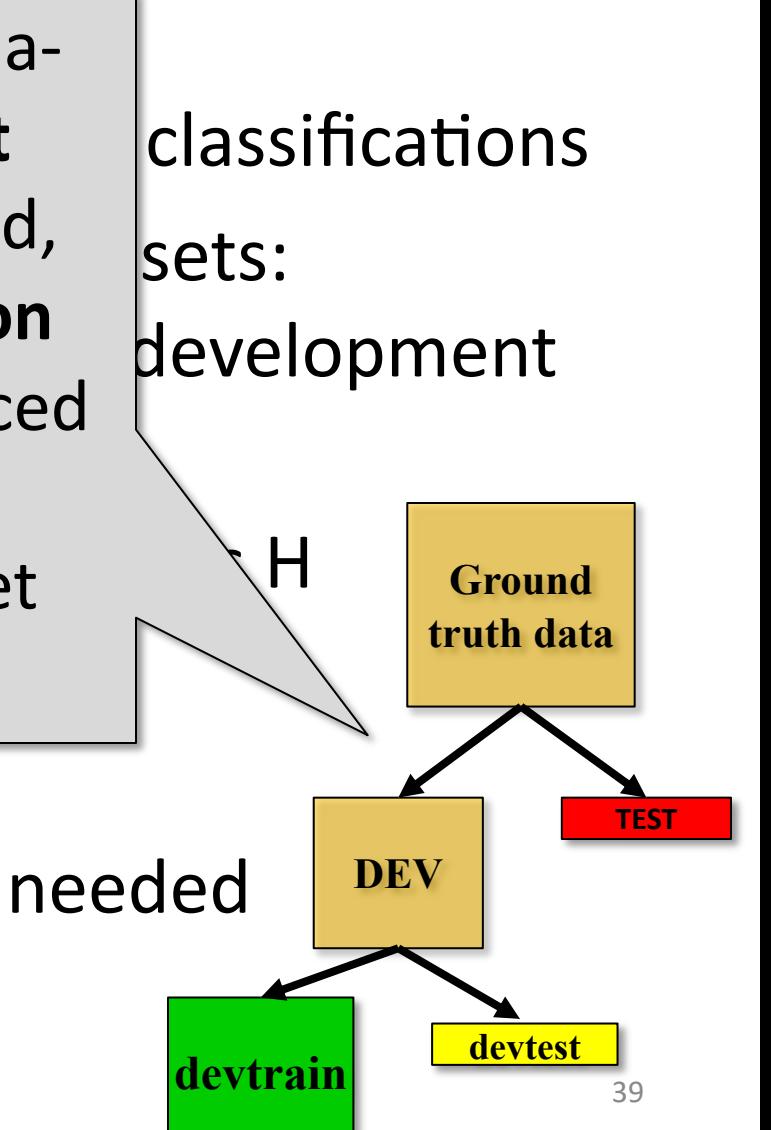

#### Zoo evaluation

**train and test(learner, data, start, end)** uses data[start:end] for test and rest for train

>>> dtl = DecisionTreeLearner

>>> train\_and\_test(dtl(), zoo, 0, 10)

1.0

 $\gg$  train and test(dtl(), zoo, 90, 100)

0.80000000000000004

 $\gg$  train and test(dtl(), zoo, 90, 101)

0.81818181818181823

 $\gg$  train and test(dtl(), zoo, 80, 90) 0.90000000000000002

#### Zoo evaluation

**train\_and\_test(learner, data, start, end)** uses data[start:end] for test and rest for train

- We hold out 10 data items for test; train on the other 91; show the accuracy on the test data
- Doing this **four times for different test subsets** shows accuracy from 80% to 100%
- **What's the true accuracy of our approach?**

## K-fold Cross Validation

- **Problems:** 
	- $-$  getting *ground truth* data expensive
	- need different test data for each test
	- experiments needed to find right *feature space* & parameters for ML algorithms
- **Goal:** minimize training+test data needed
- **Idea:** split training data into K subsets; use K-1 for *training* and one for *development testing*
- Repeat K times and average performance
- Common K values are 5 and 10

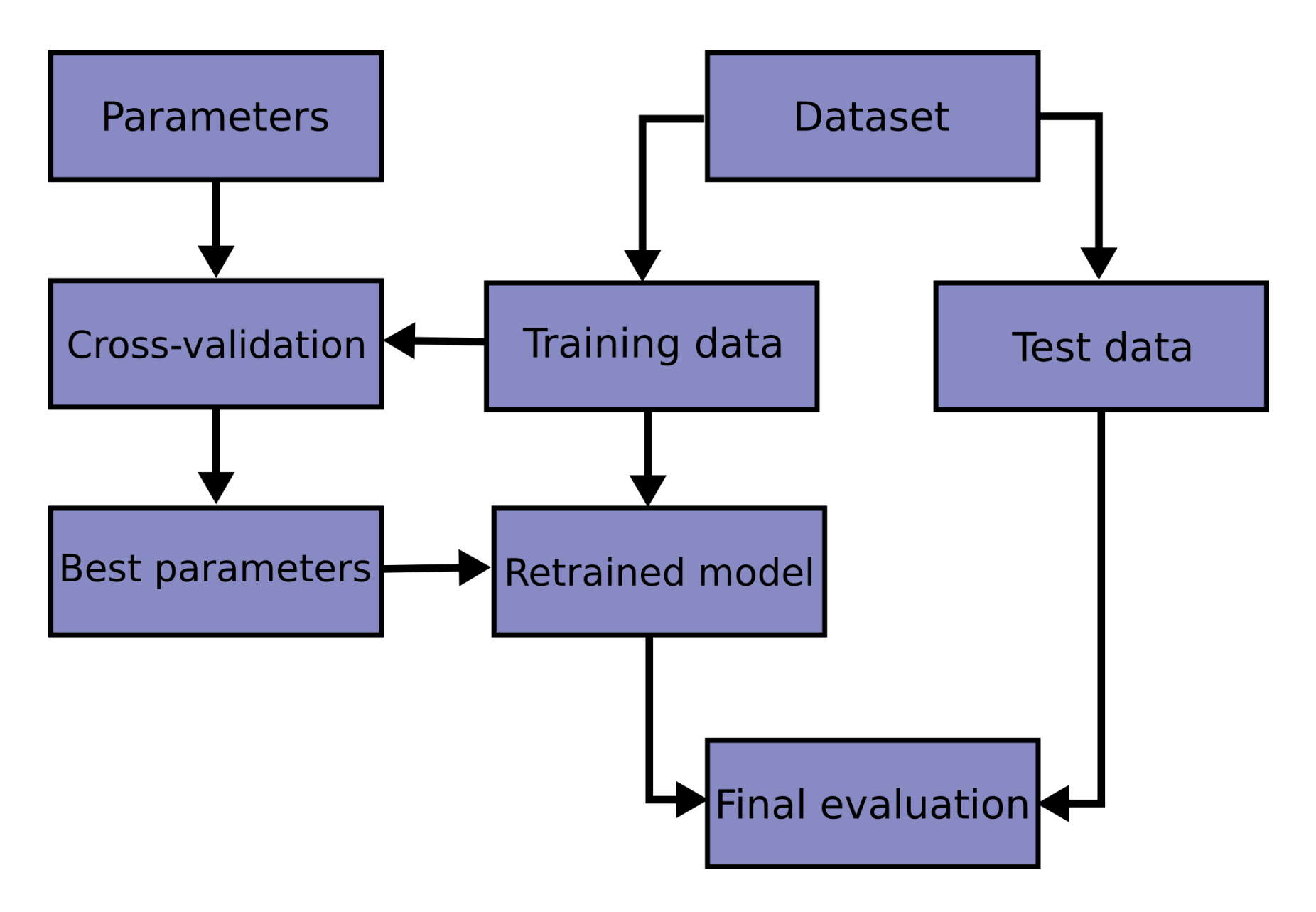

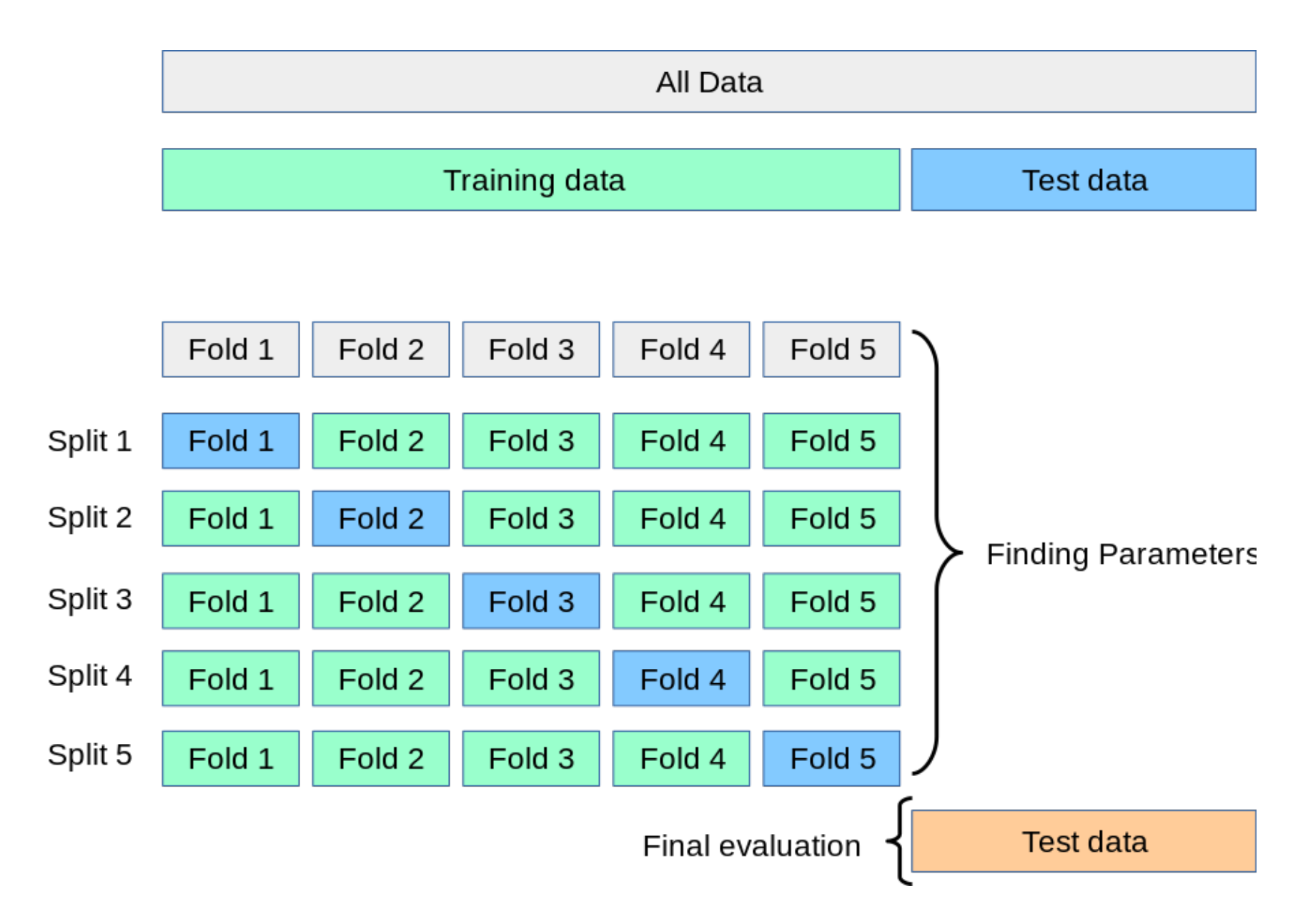

## Zoo evaluation

- AIMA code has a cross validation function that runs K-fold cross validation
- cross validation(learner, data, K, N) does N iterations, each time randomly selecting  $1/K$ data points for test, leaving rest for train

 $\gg$  cross validation(dtl(), zoo, 10, 20) 0.95500000000000007

- This is a very common approach to evaluating the accuracy of a model during development
- Best practice is still to hold out a final test data set

### Leave one out Cross Validation

- AIMA code also has a *leave1out* function that runs a different set of experiments to estimate accuracy of the model
- *leave1out(learner, data)* does len(data) trials, each using one element for test, rest for train >>> leave1out(dtl(), zoo) 0.97029702970297027
- K-fold cross validation can be too pessimistic, since it only trains with 80% or 90% of the data
- The leave one out evaluation is an alternative

## Learning curve (1)

A [learning curve](https://en.wikipedia.org/wiki/Learning_curve_(machine_learning)) shows accuracy on test set as a function of training set size or (for neural networks) running time

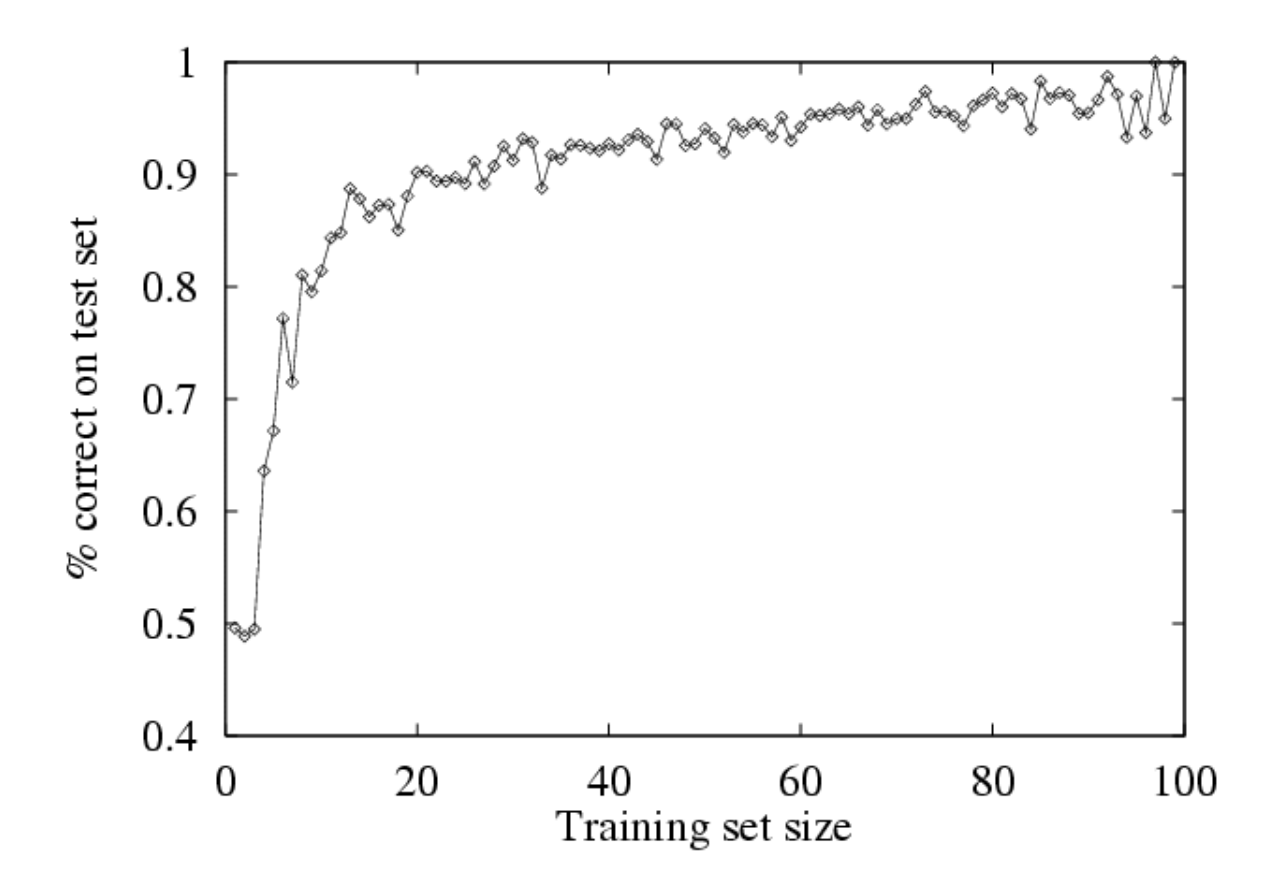

### Learning curve

- When evaluating ML algorithms, steeper learning curves are better
- They represents faster learning with less data

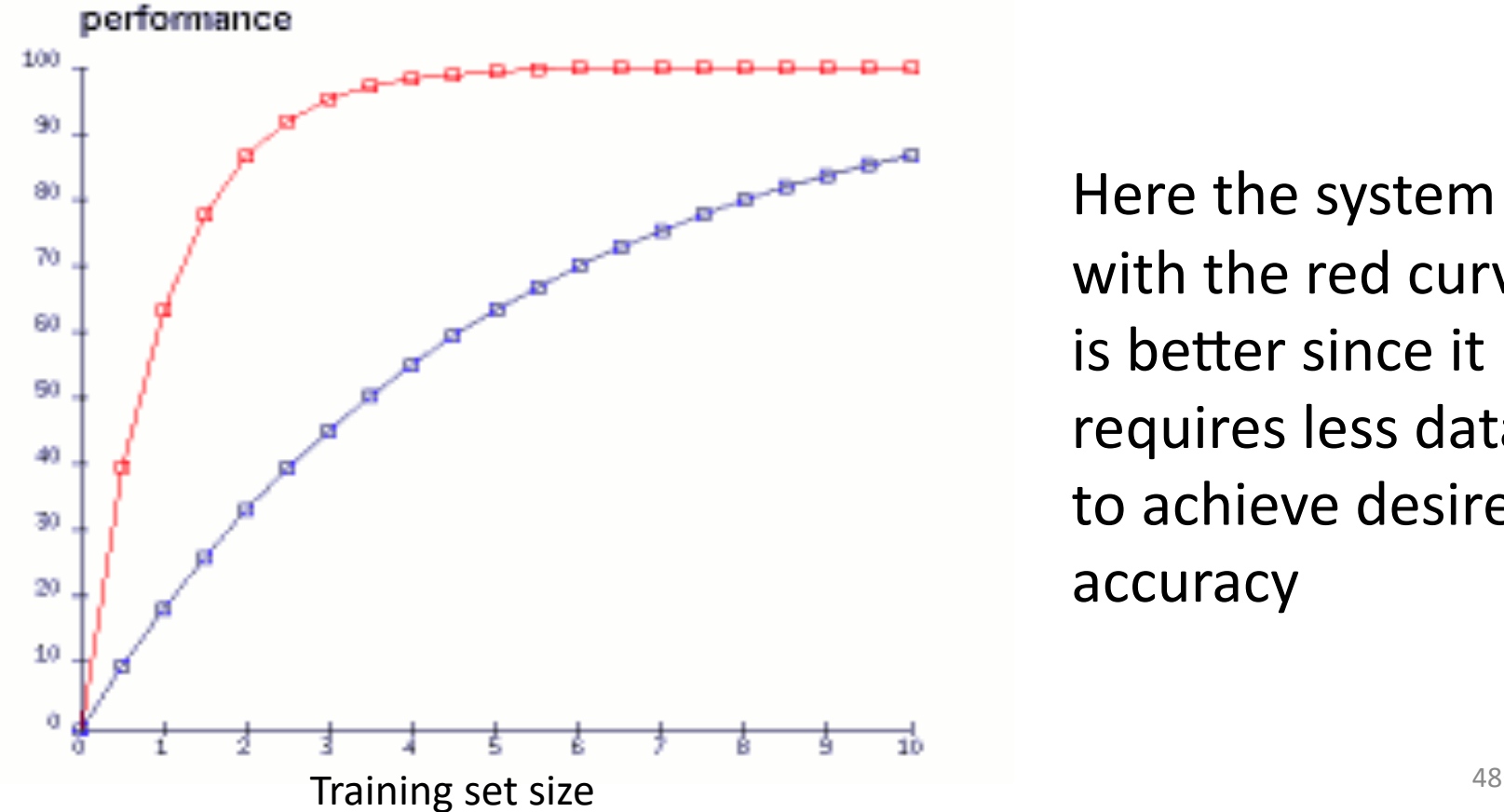

Here the system with the red curve is better since it requires less data to achieve desired accuracy

#### **EVALUATION METRICS**

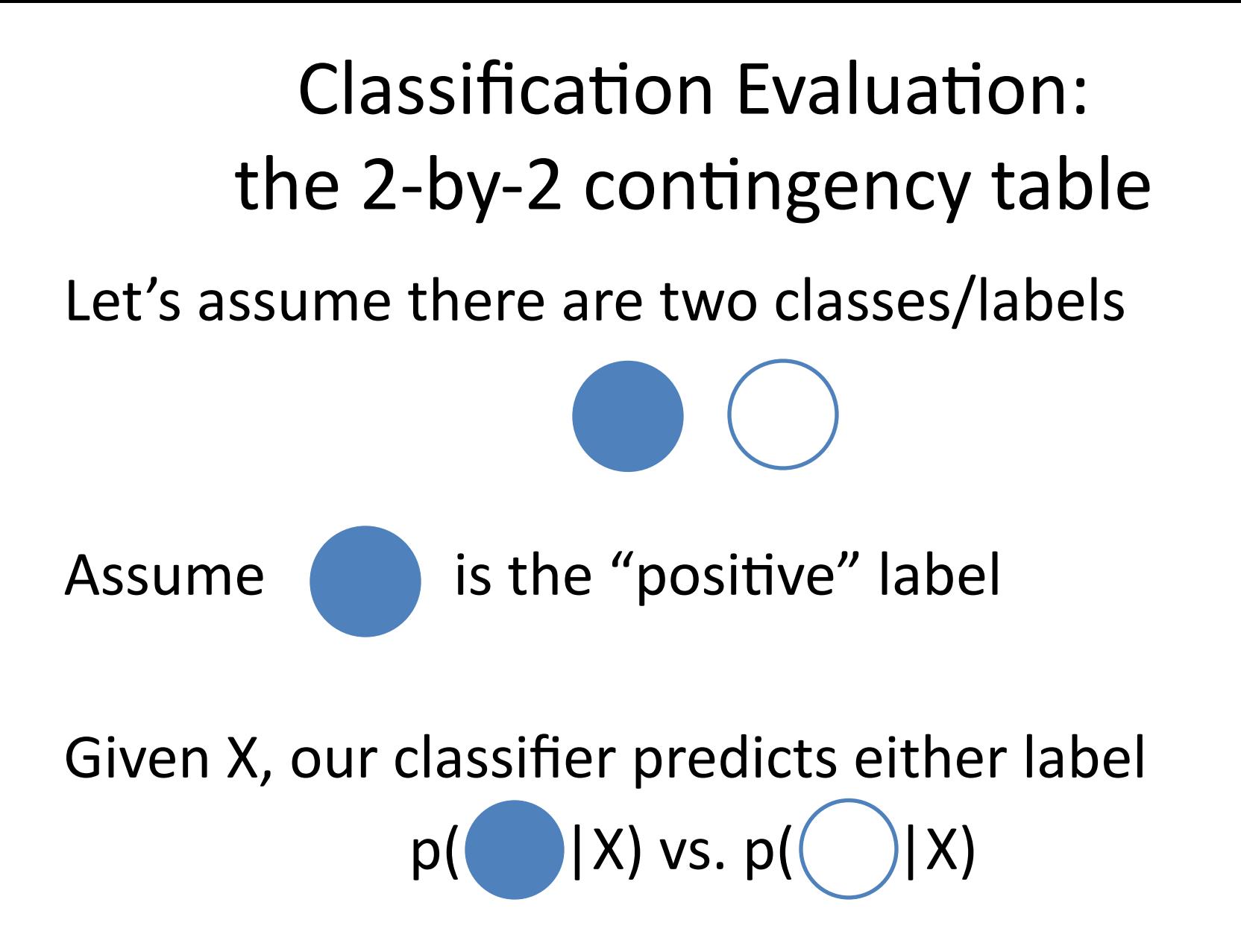

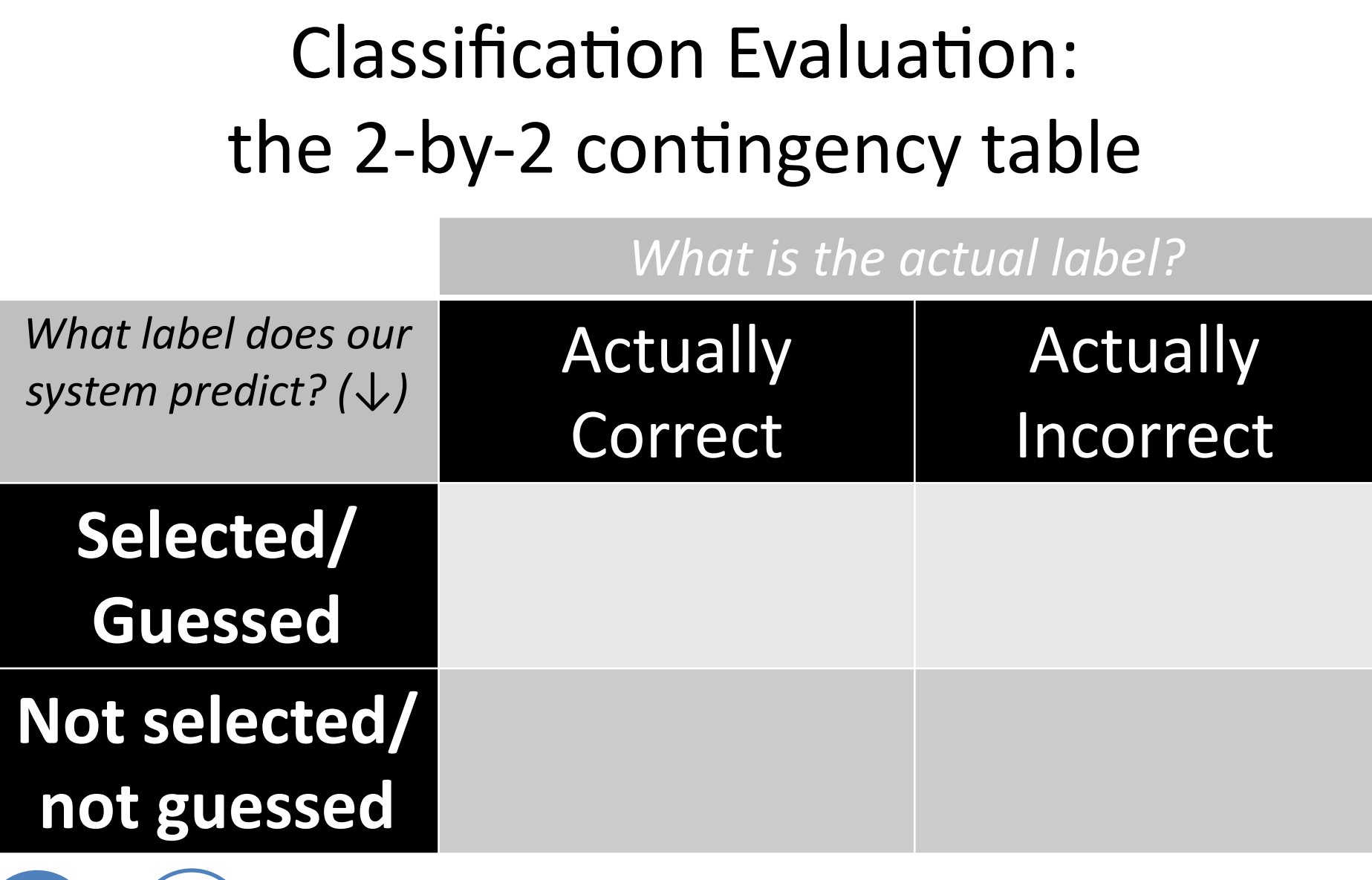

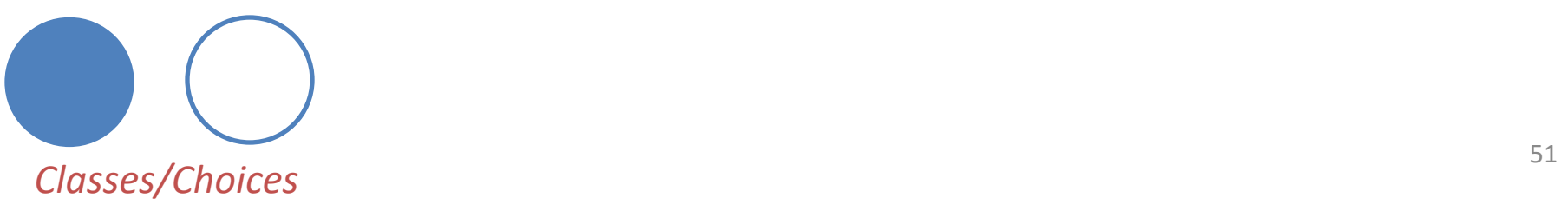

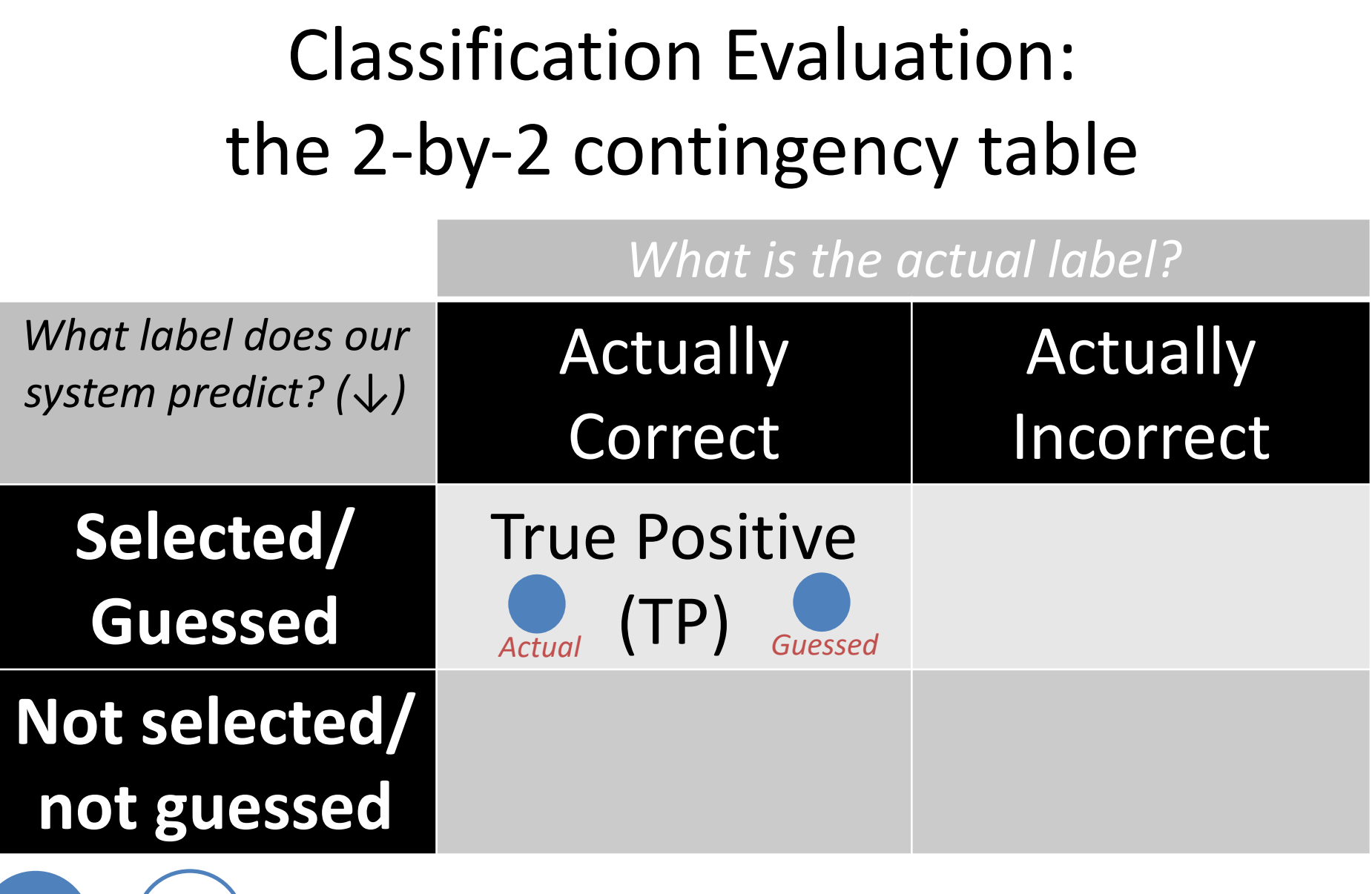

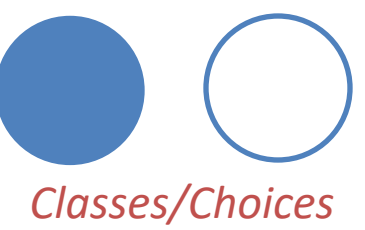

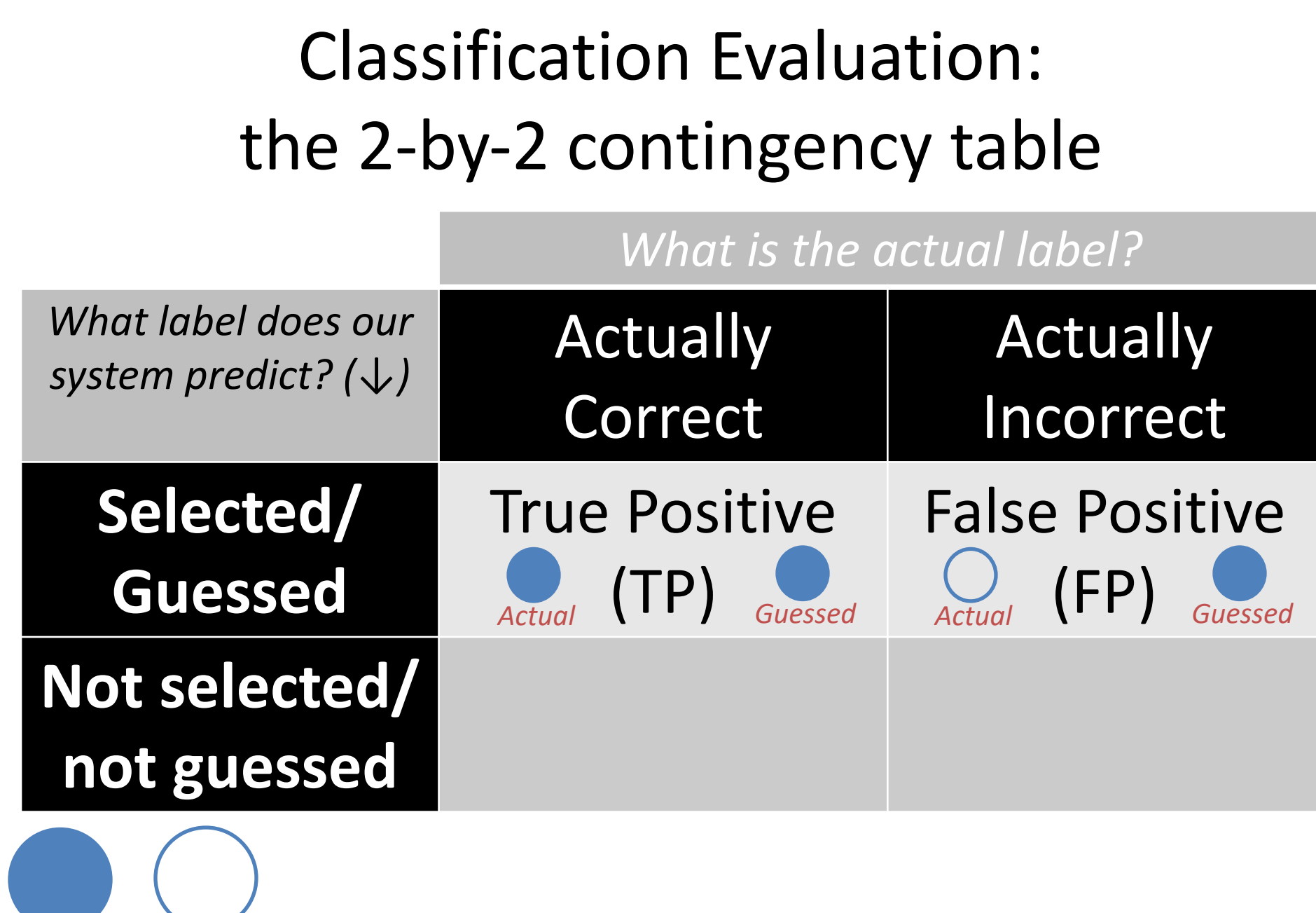

*Classes/Choices*

Classification Evaluation: the 2-by-2 contingency table

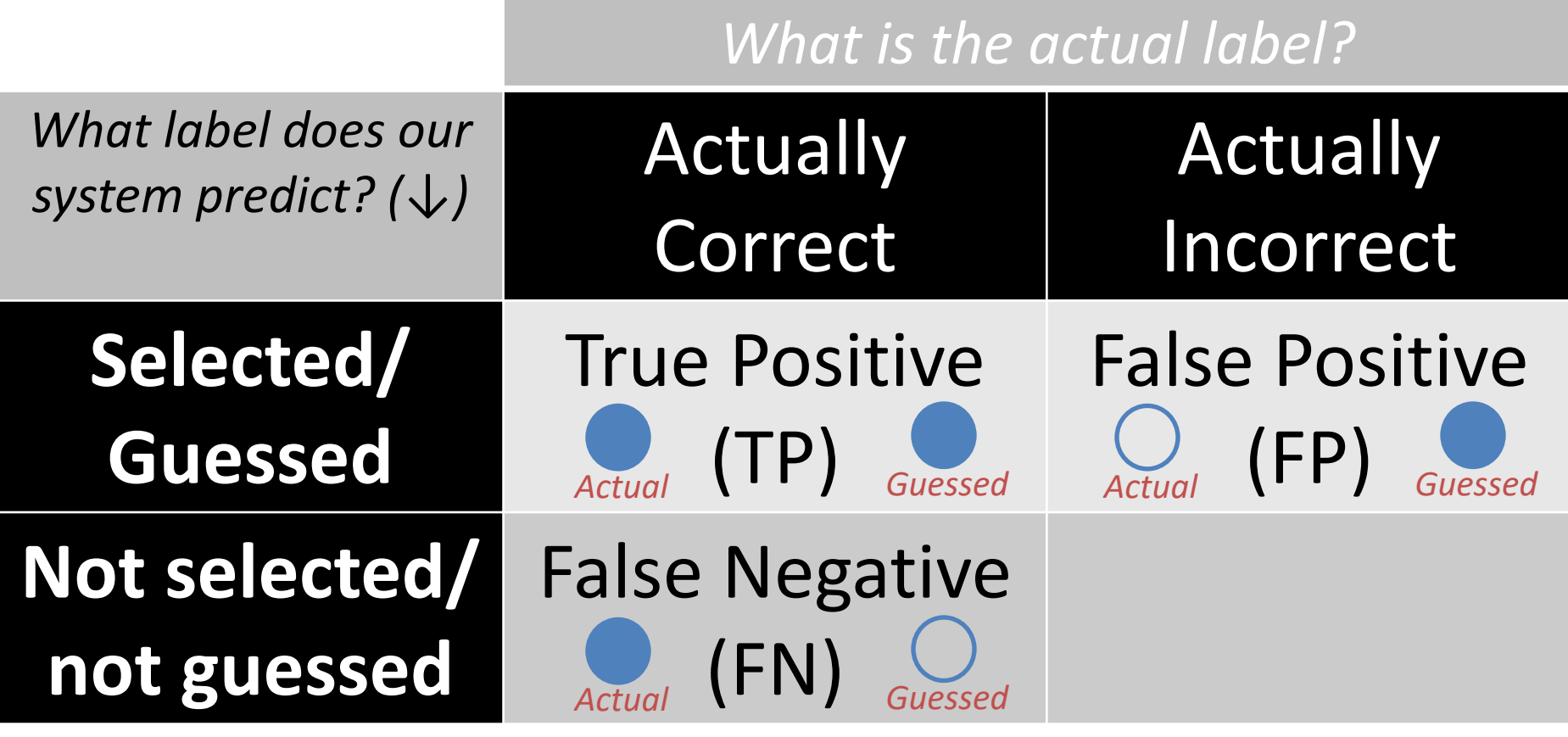

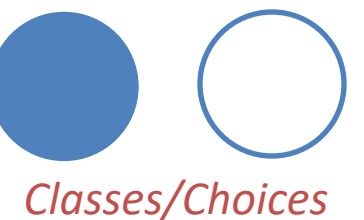

Classification Evaluation: the 2-by-2 contingency table

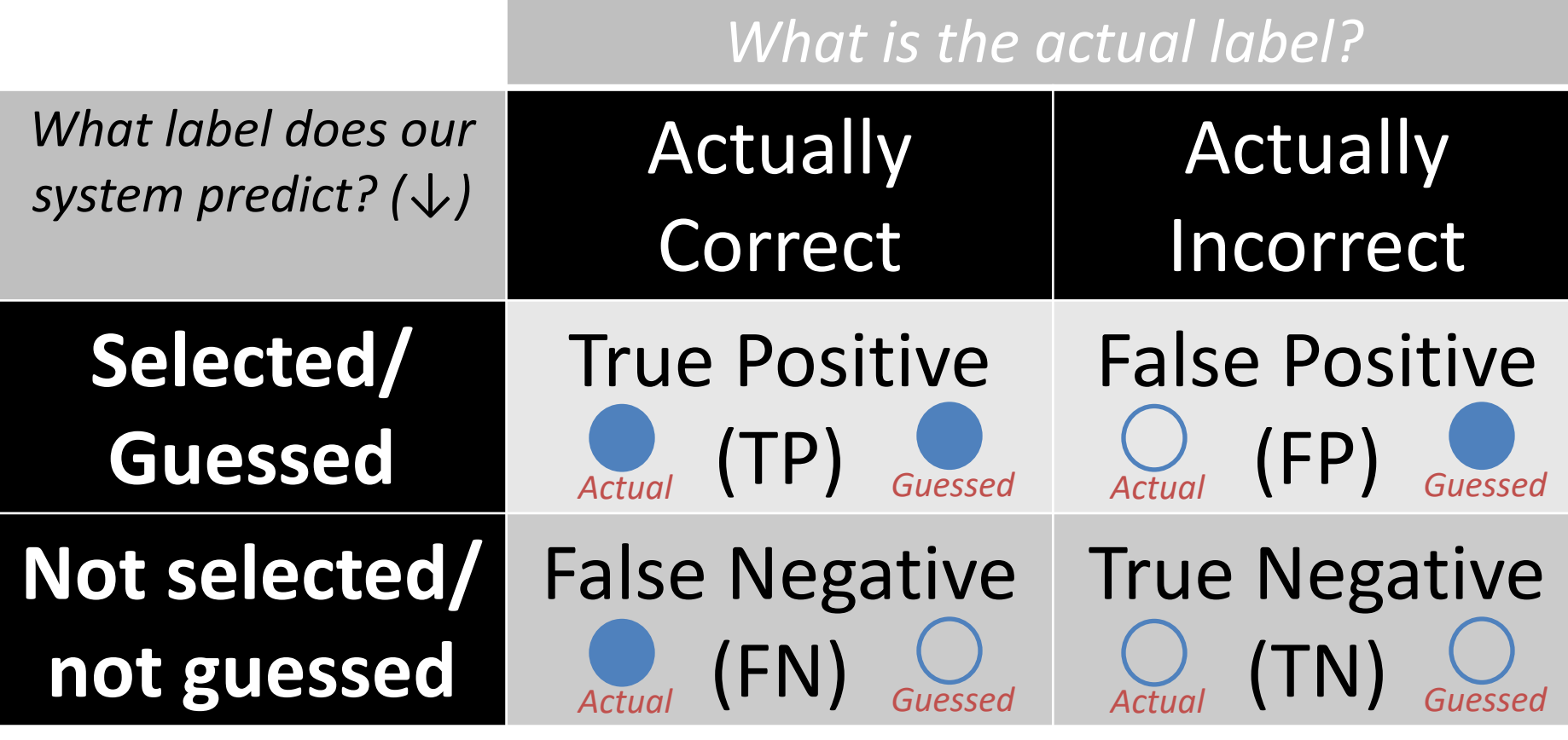

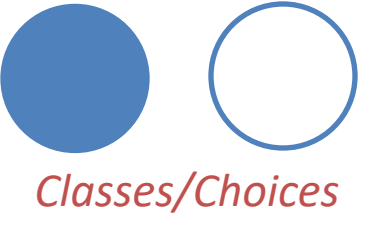

Classification Evaluation: the 2-by-2 contingency table

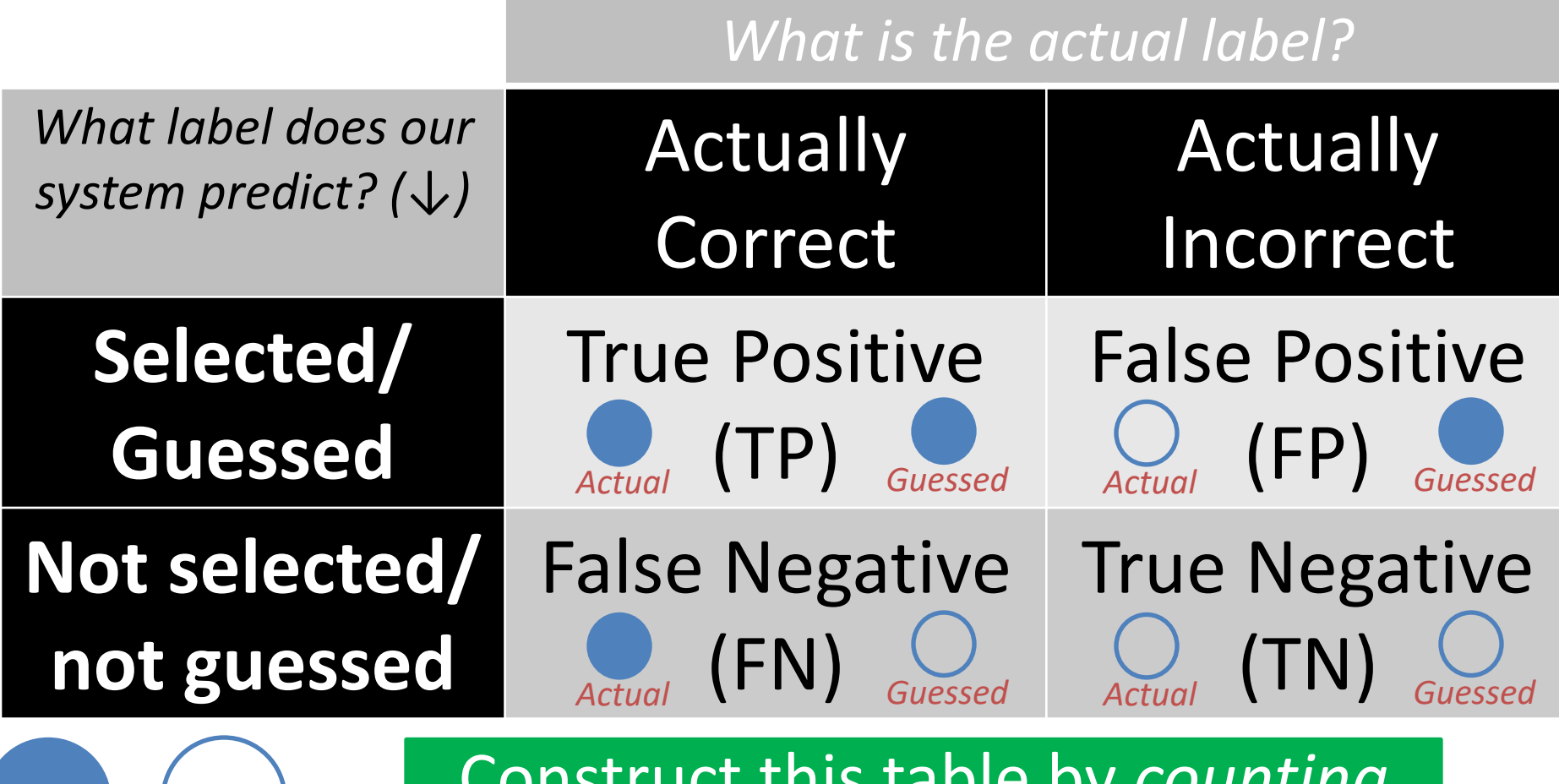

*Classes/Choices*

Construct this table by *counting* the number of TPs, FPs, FNs, TNs  $\begin{array}{|c|c|c|}\n\hline\n\text{56} & \text{56}\n\end{array}$ 

#### Contingency Table Example  $\bigcirc$   $\bigcirc$   $\bigcirc$  $\bullet$  $\begin{pmatrix} 1 \\ 2 \end{pmatrix}$ **Predicted:**  $\bullet$   $\bullet$   $\circ$  $\bigcap$ **Actual:**

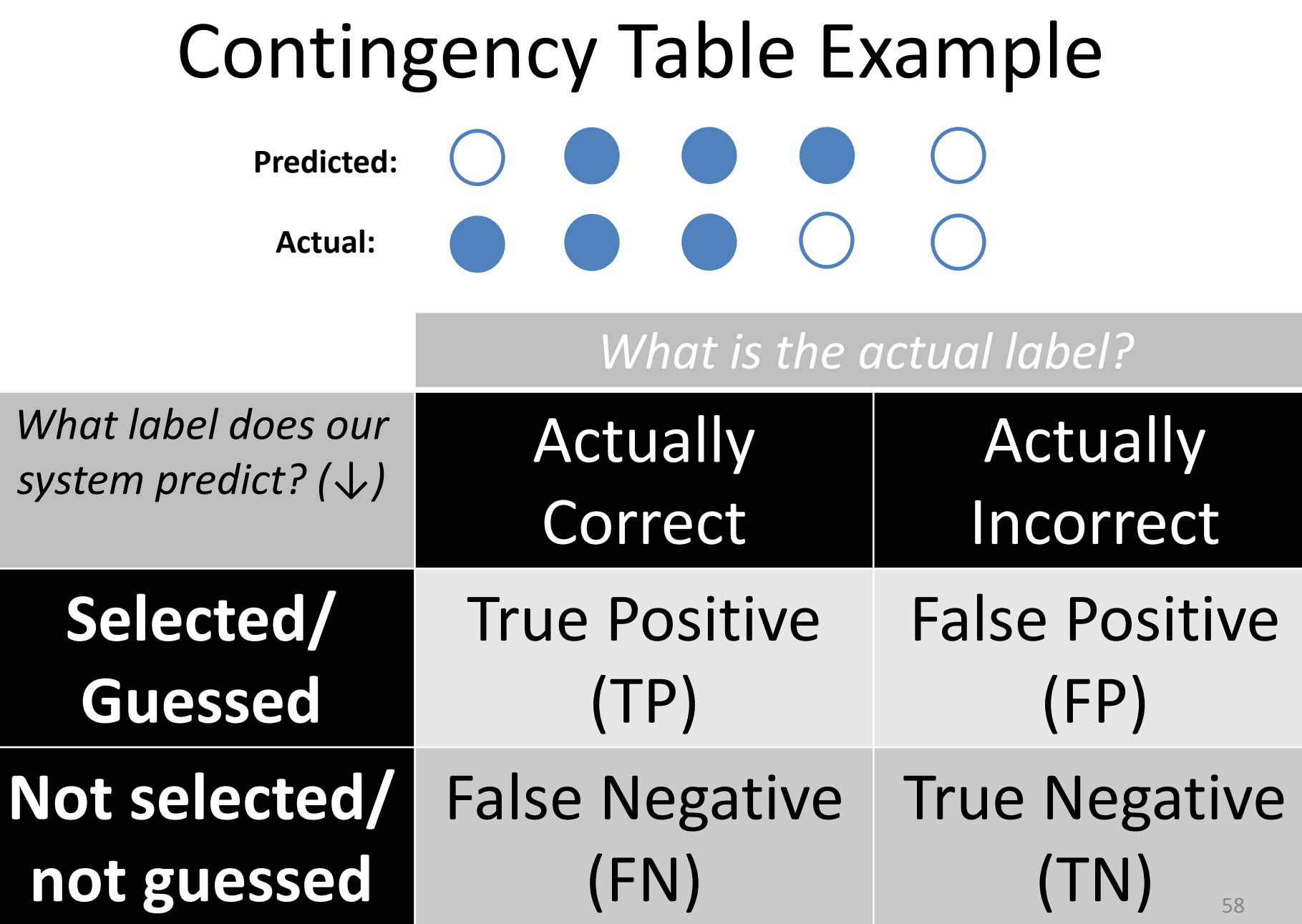

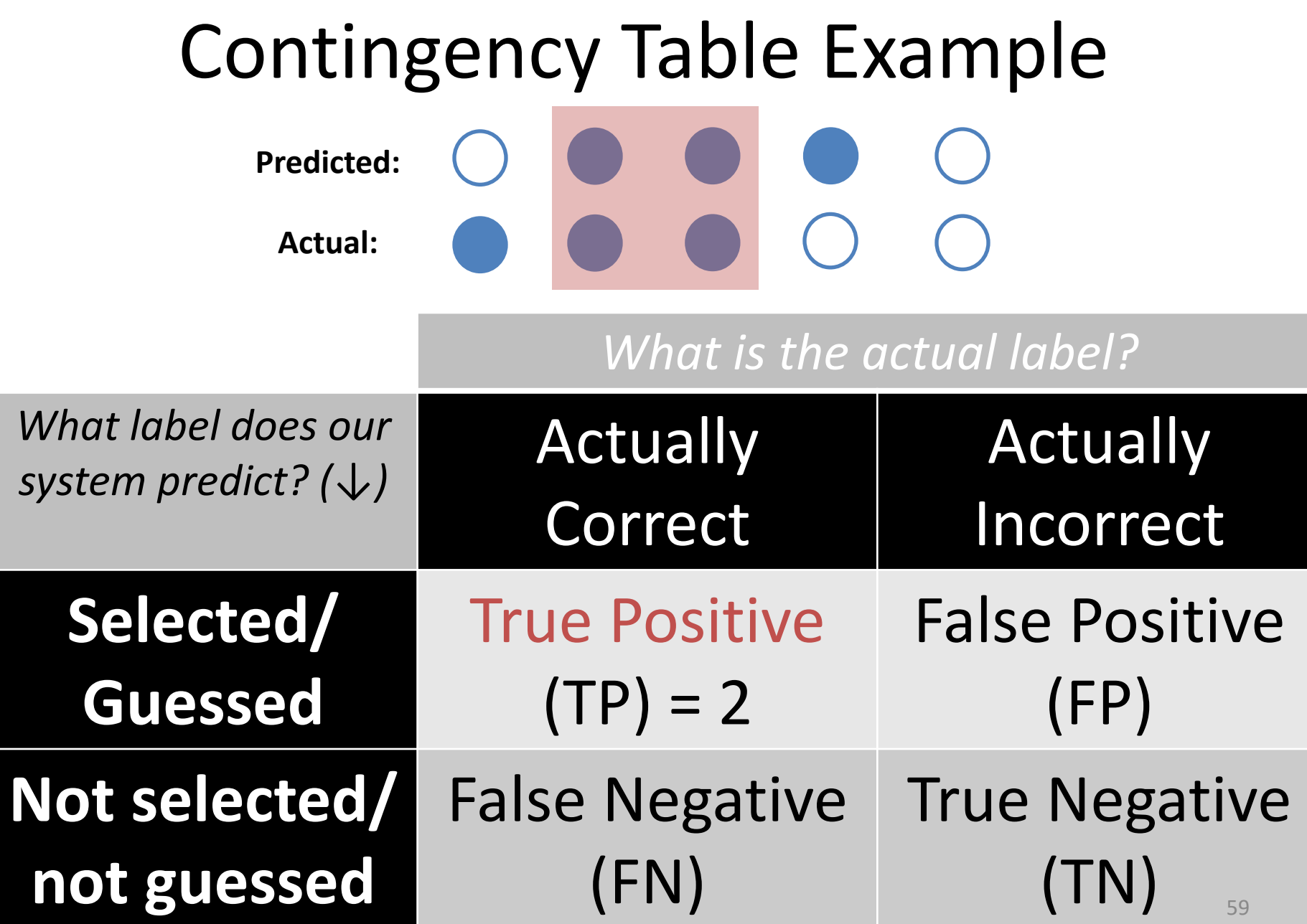

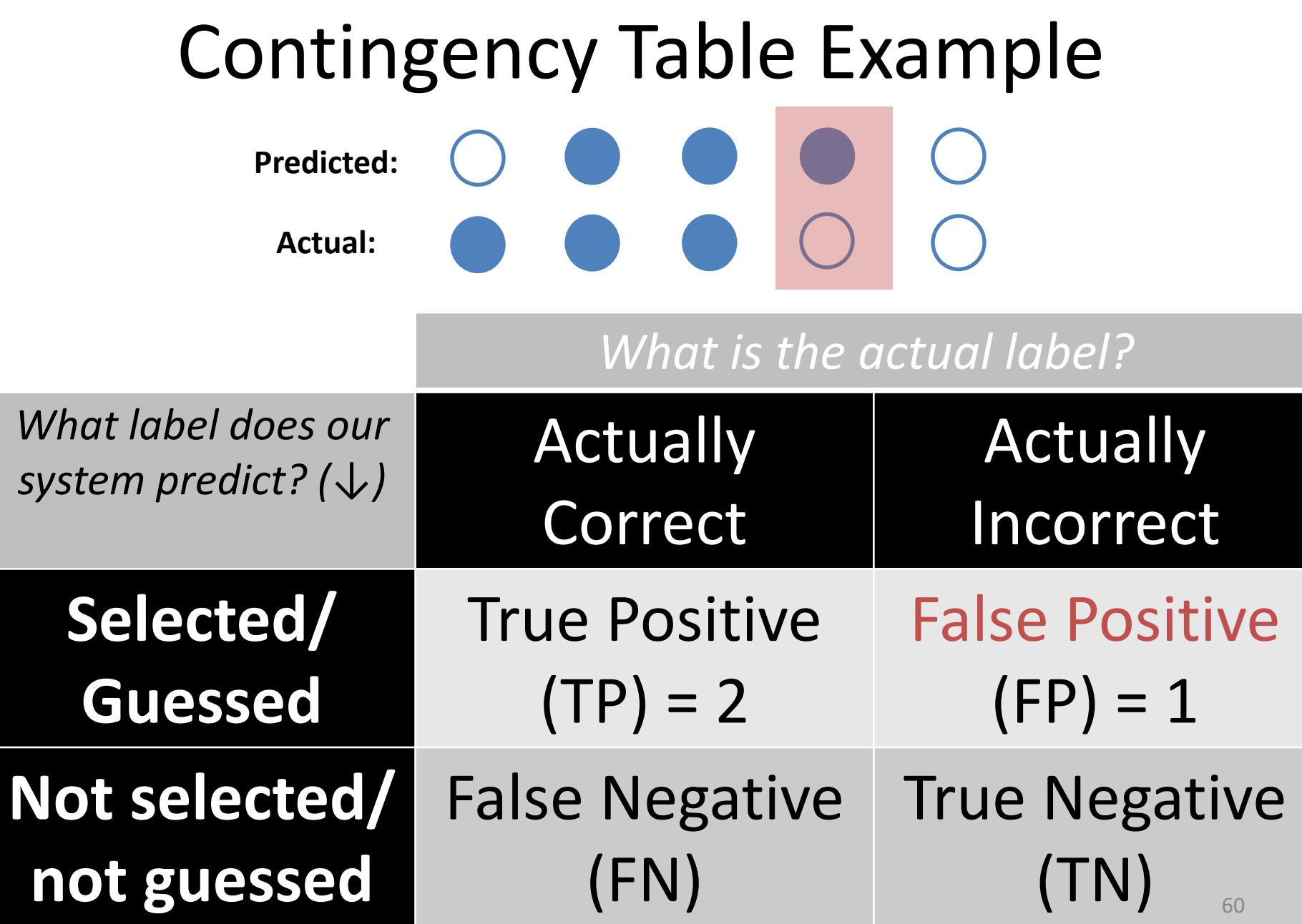

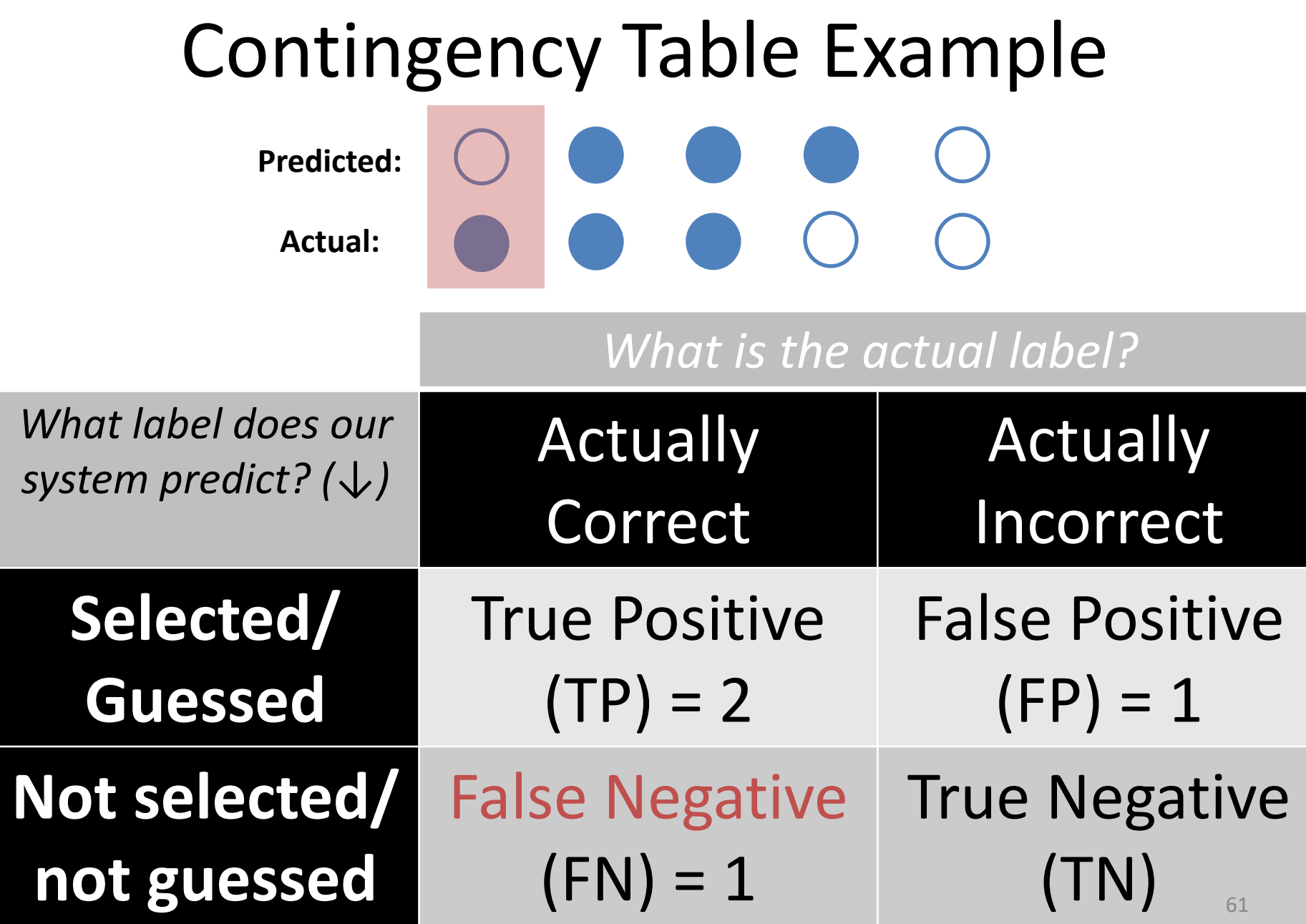

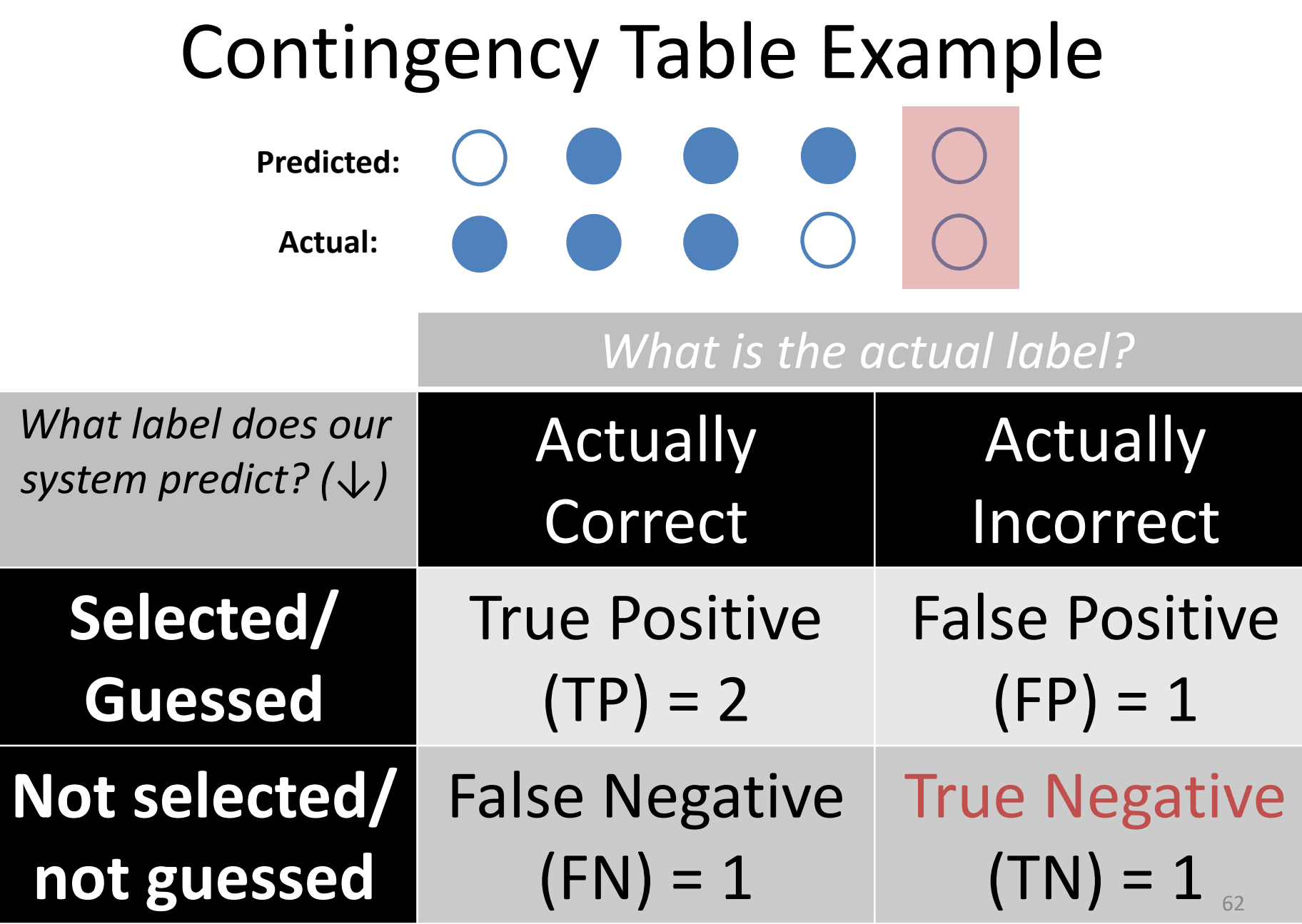

۳

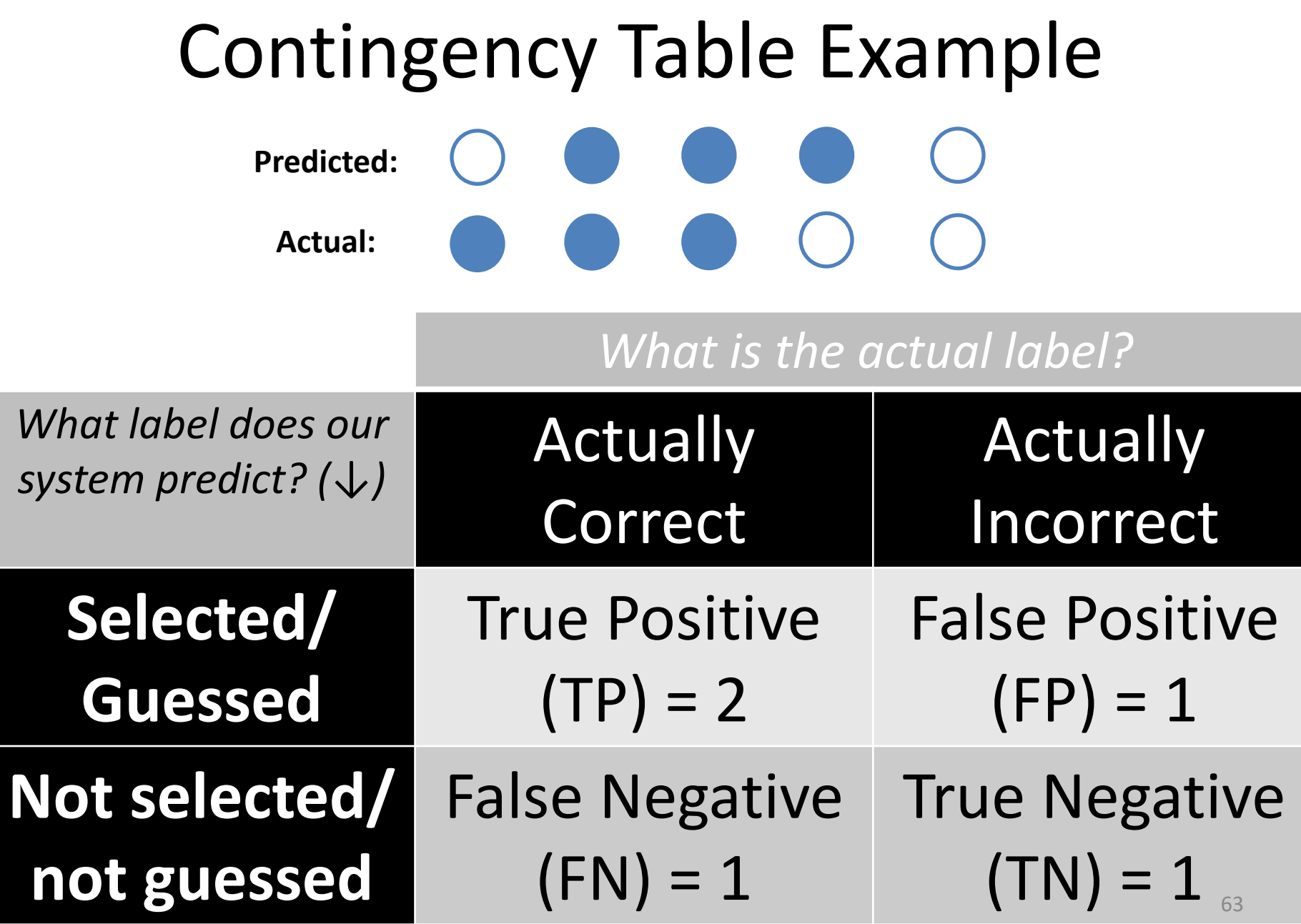

#### Classification Evaluation: Accuracy, Precision, and Recall **Accuracy**: % of items correct  $TP + TN$  $TP + FP + FN + TN$

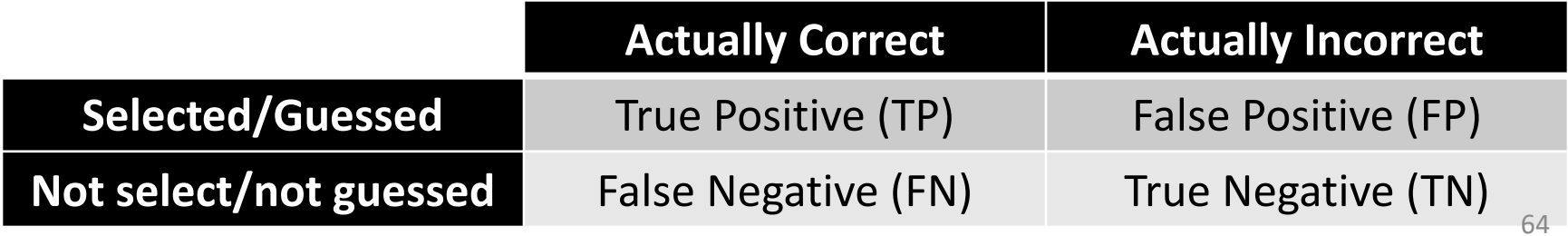

Classification Evaluation: Accuracy, Precision, and Recall **Accuracy**: % of items correct **Precision**: % of selected items that are correct TP  $TP + FP$  $TP + TN$  $TP + FP + FN + TN$ 

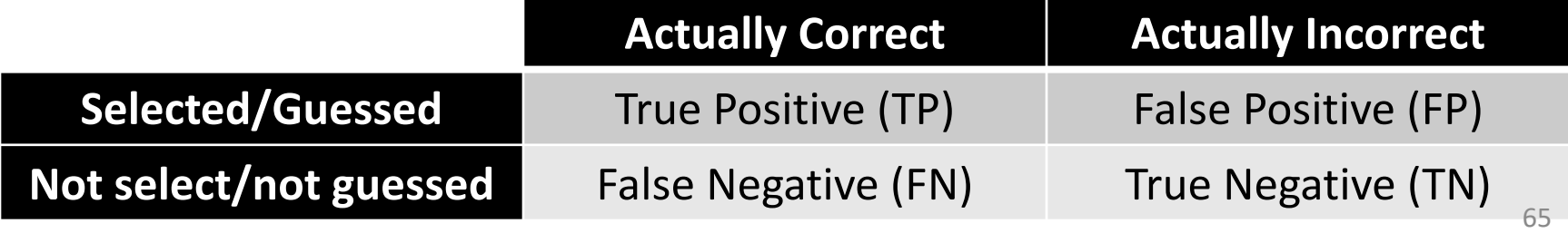

Classification Evaluation: Accuracy, Precision, and Recall **Accuracy**: % of items correct **Precision**: % of selected items that are correct **Recall**: % of correct items that are selected **Actually Correct Actually Incorrect Selected/Guessed** True Positive (TP) False Positive (FP) **Not select/not guessed** False Negative (FN) True Negative (TN) TP  $TP + FP$ TP  $TP + FN$  $TP + TN$  $TP + FP + FN + TN$ 66

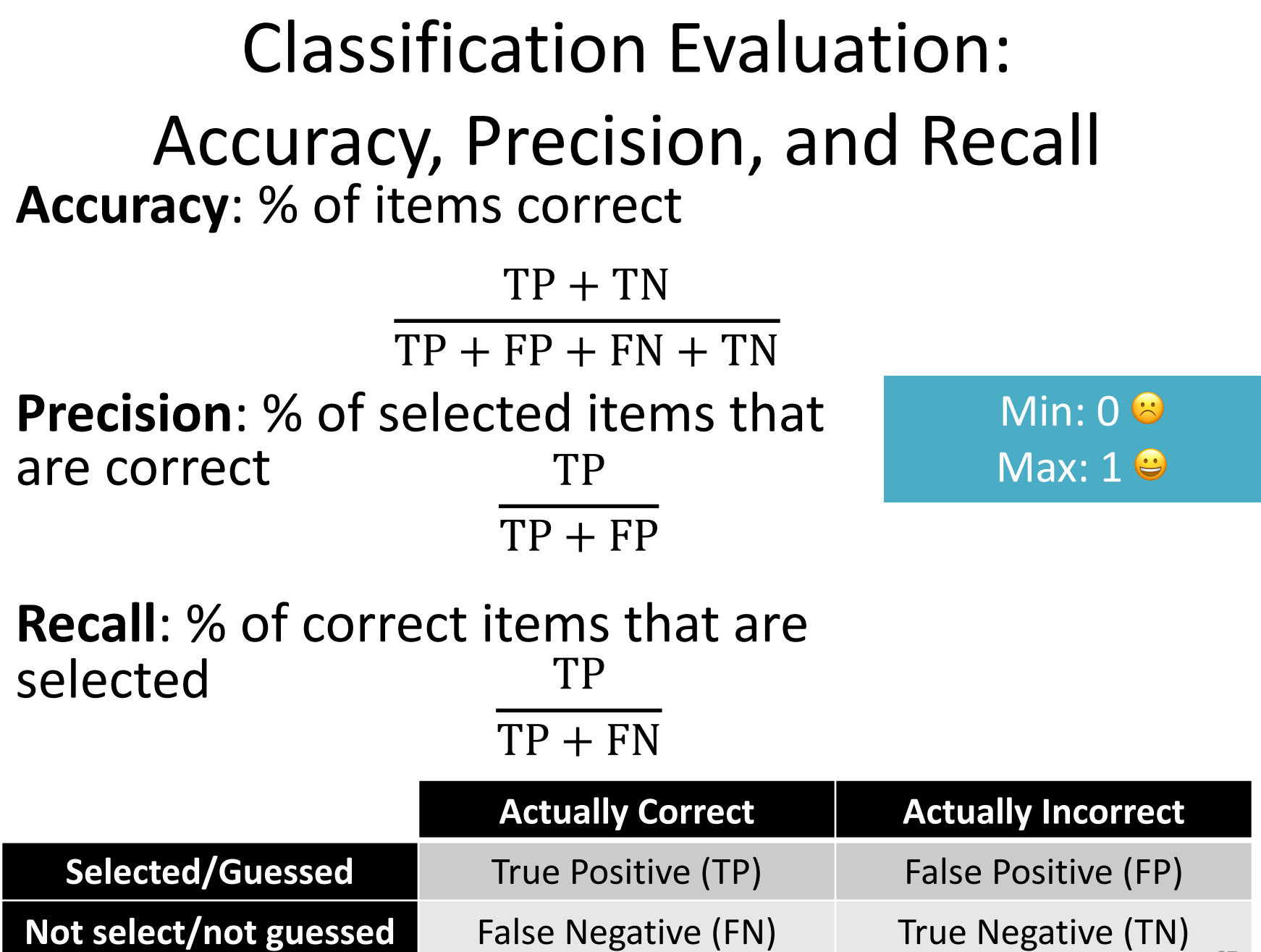

Q: Where do you want your ideal

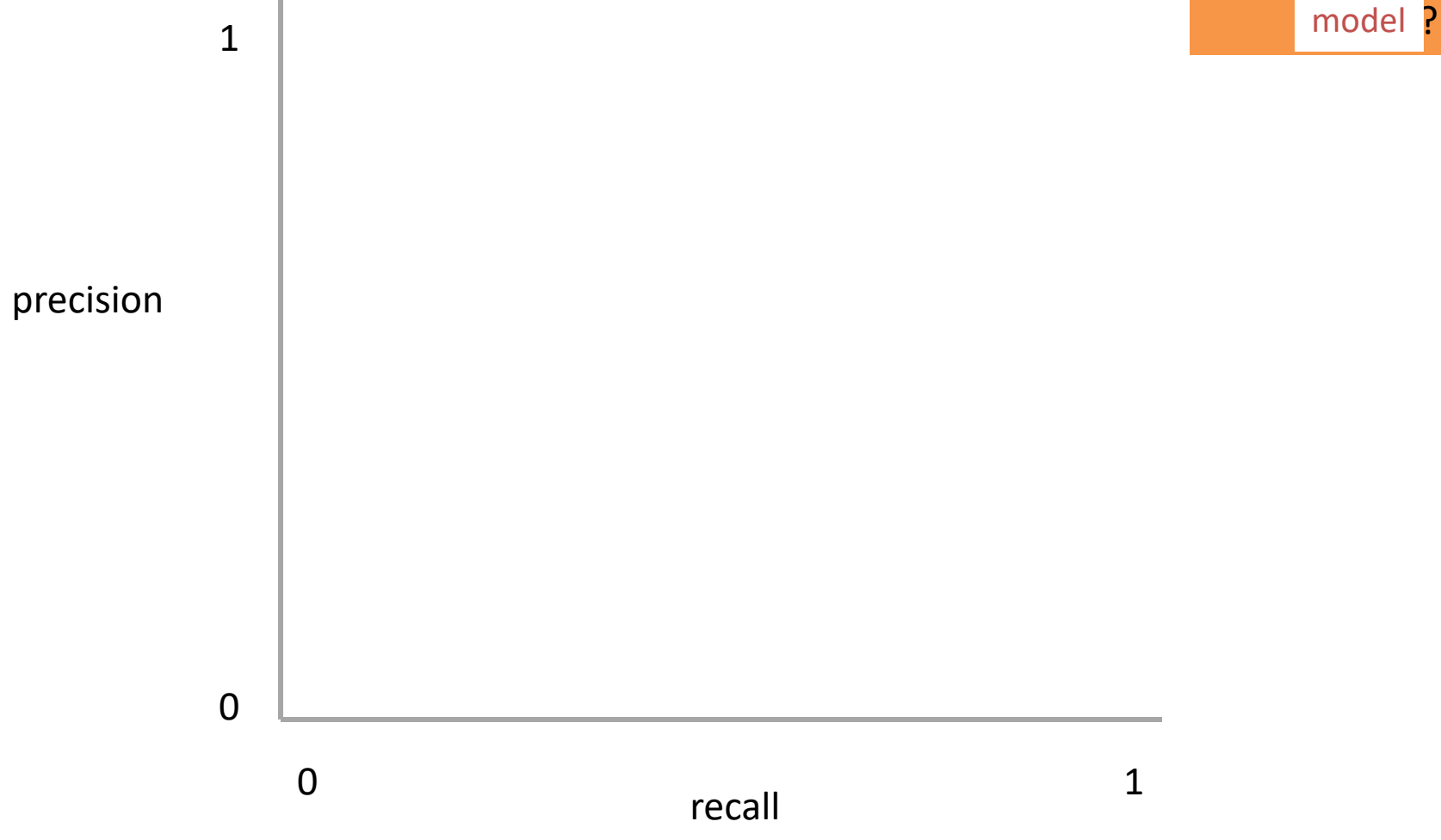

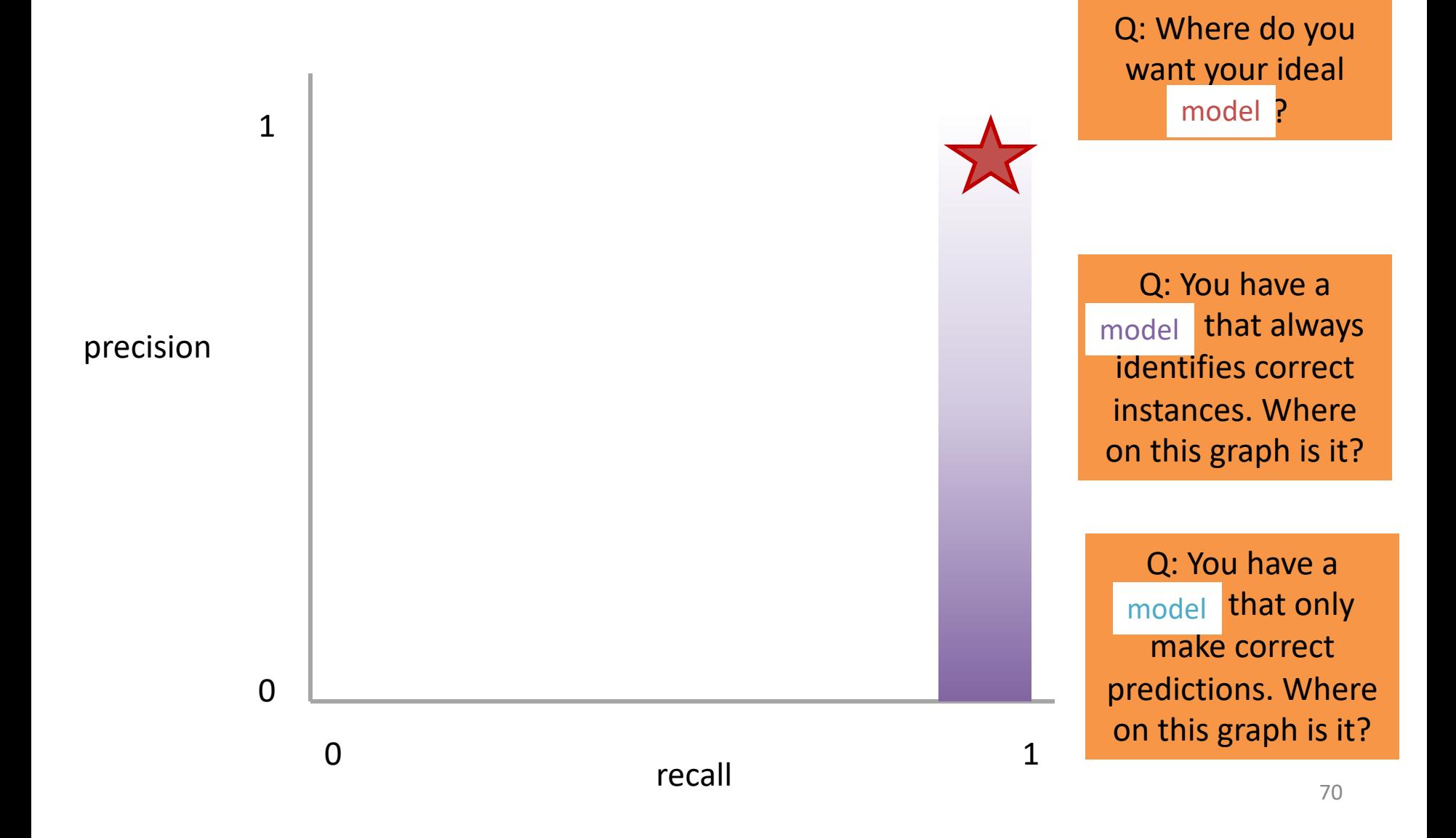

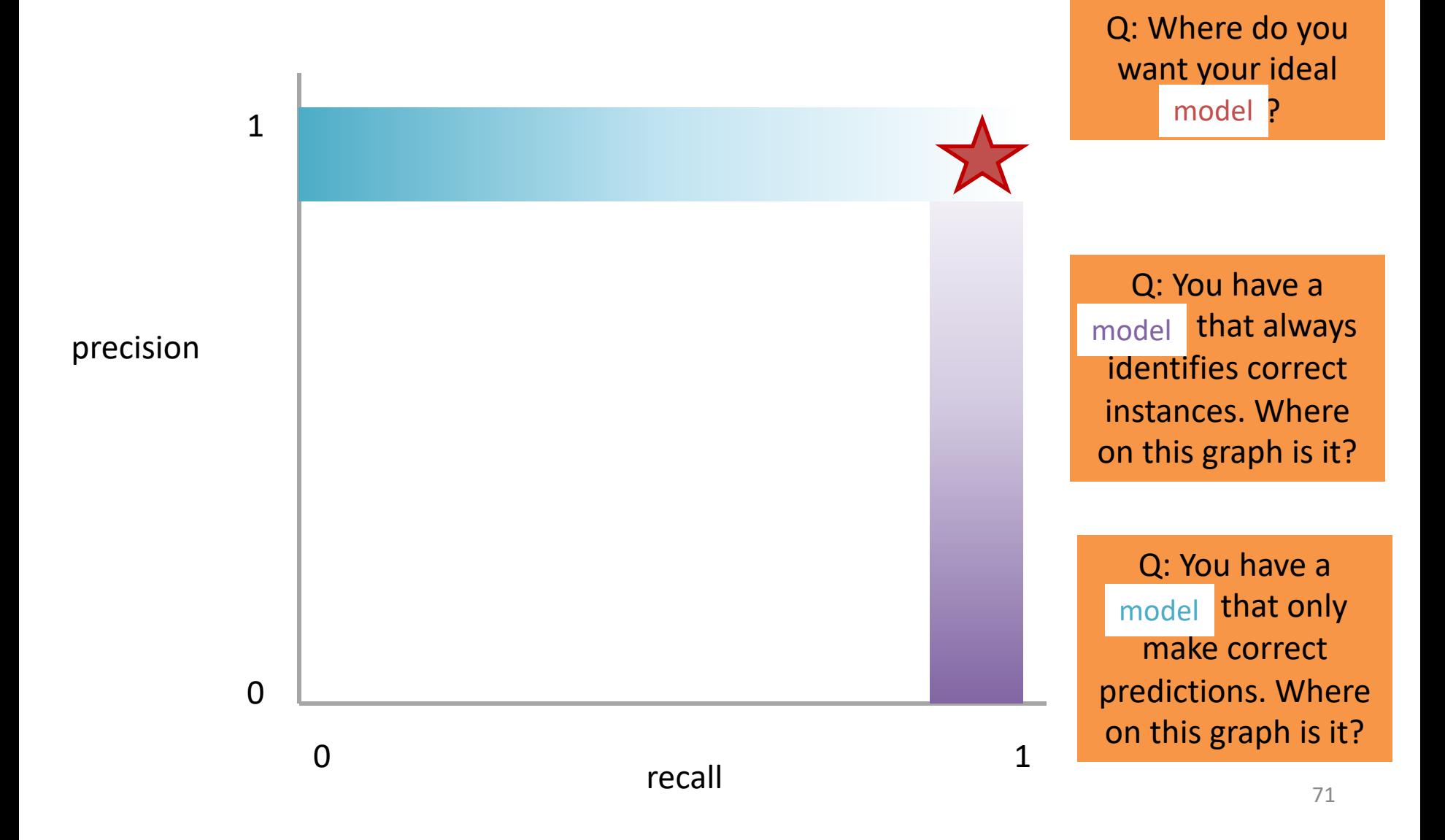

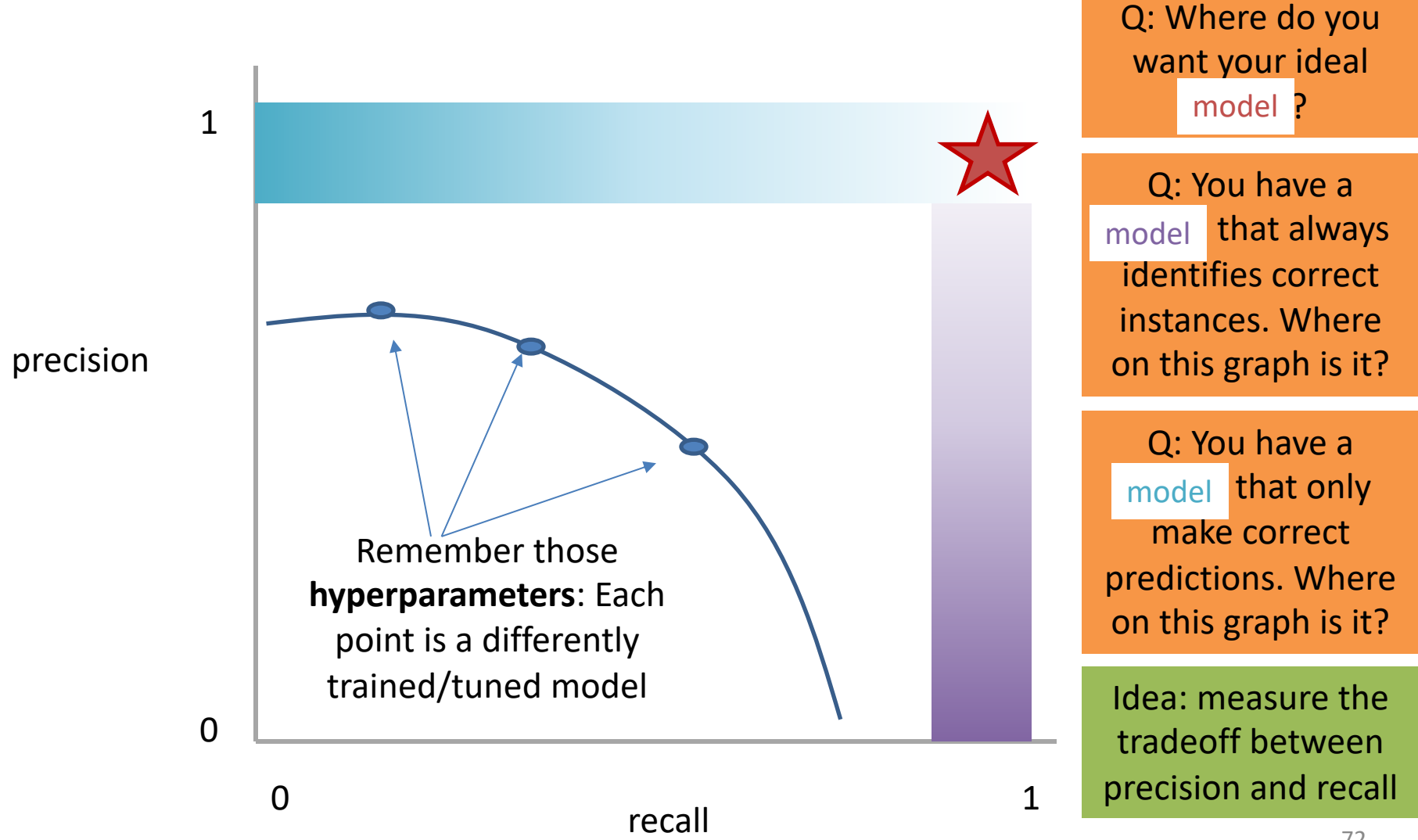

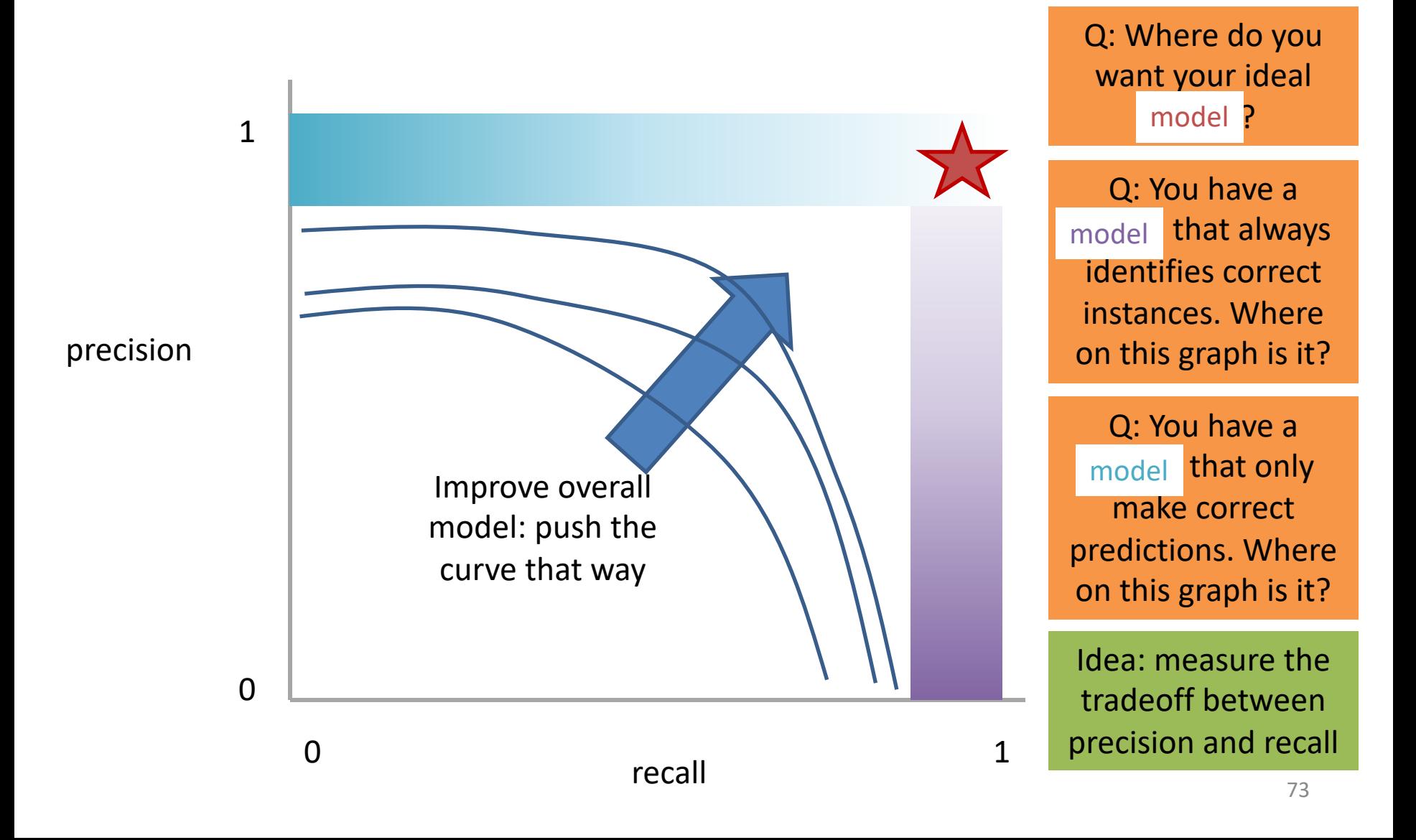

## Measure this Tradeoff: Area Under the Curve (AUC)

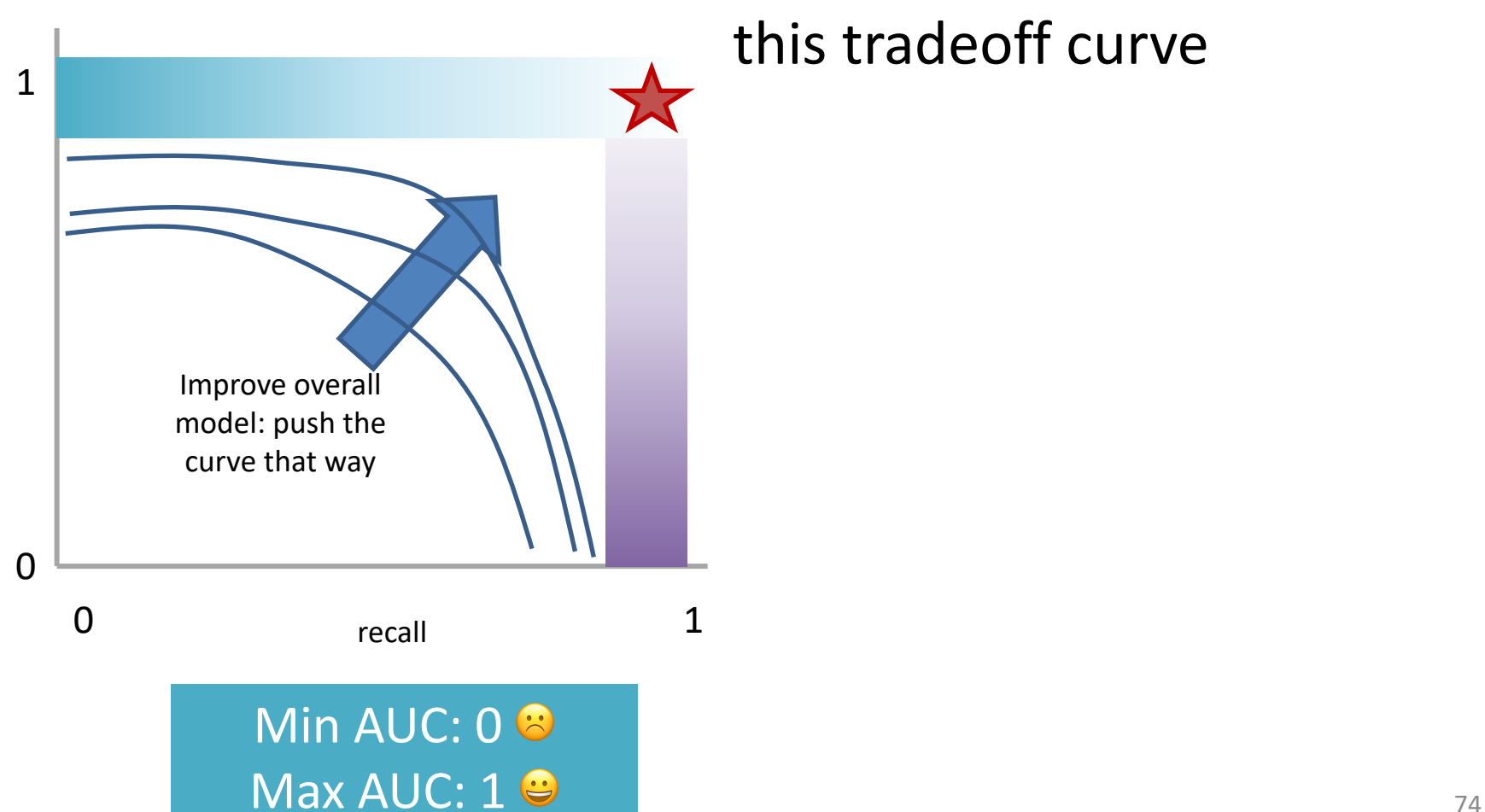

AUC measures the area under this tradeoff curve

## Measure this Tradeoff: Area Under the Curve (AUC)

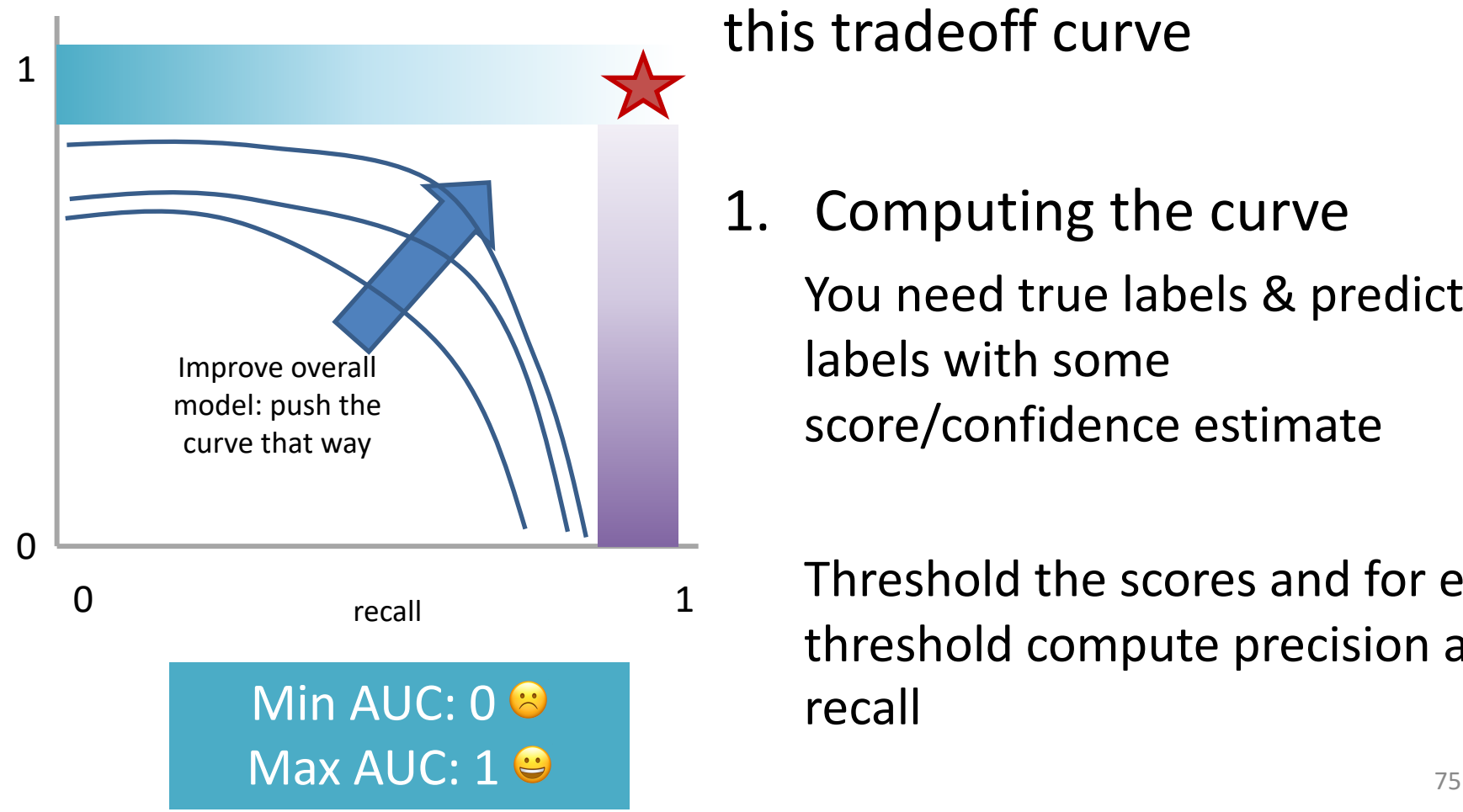

AUC measures the area under this tradeoff curve

1. Computing the curve You need true labels & predicted labels with some score/confidence estimate

Threshold the scores and for each threshold compute precision and recall

## Measure this Tradeoff: Area Under the Curve (AUC)

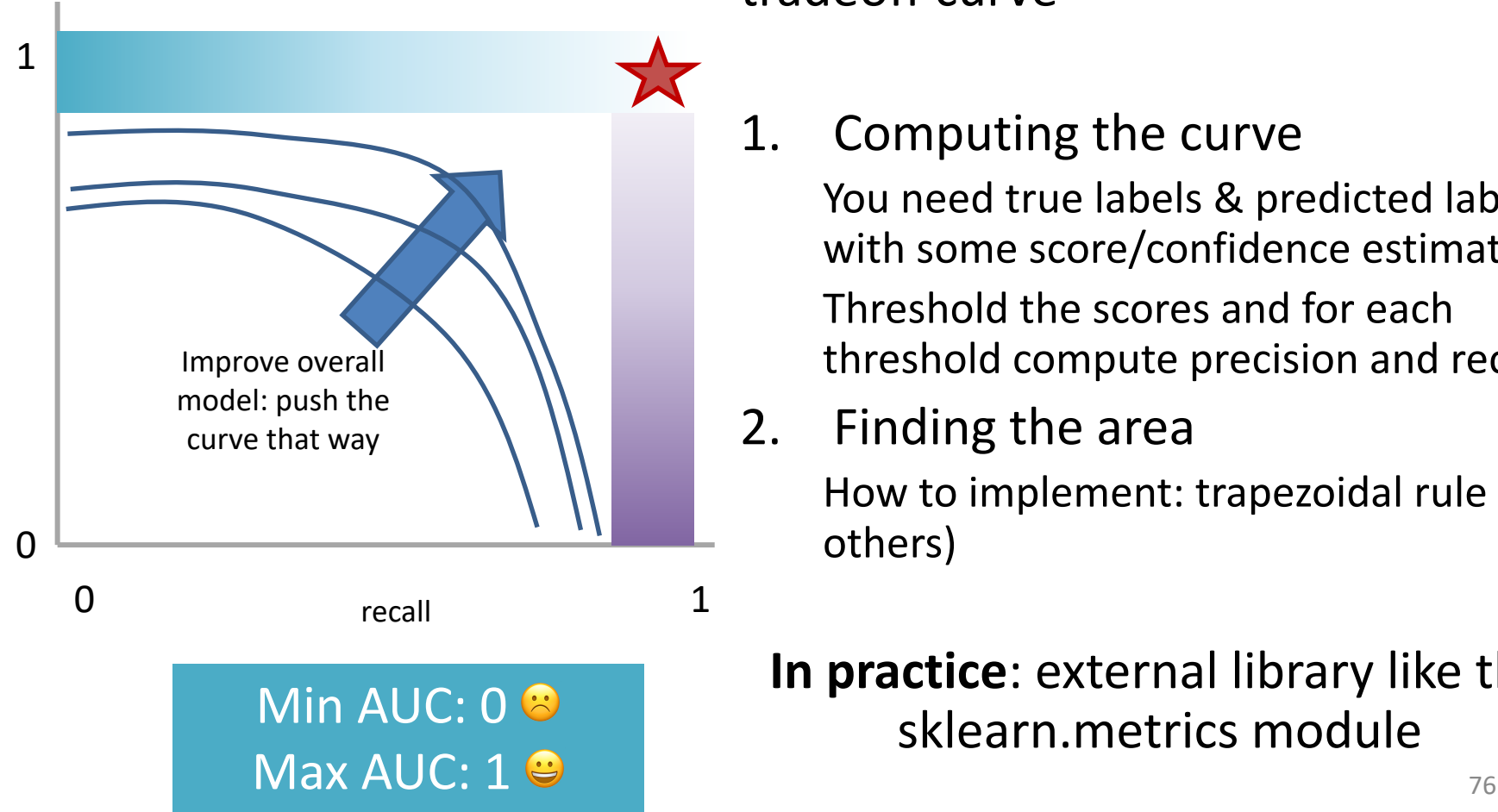

AUC measures the area under this tradeoff curve

1. Computing the curve

You need true labels & predicted labels with some score/confidence estimate Threshold the scores and for each threshold compute precision and recall

2. Finding the area

How to implement: trapezoidal rule (& others)

**In practice**: external library like the sklearn.metrics module

### Measure A Slightly Different Tradeoff: ROC-AUC

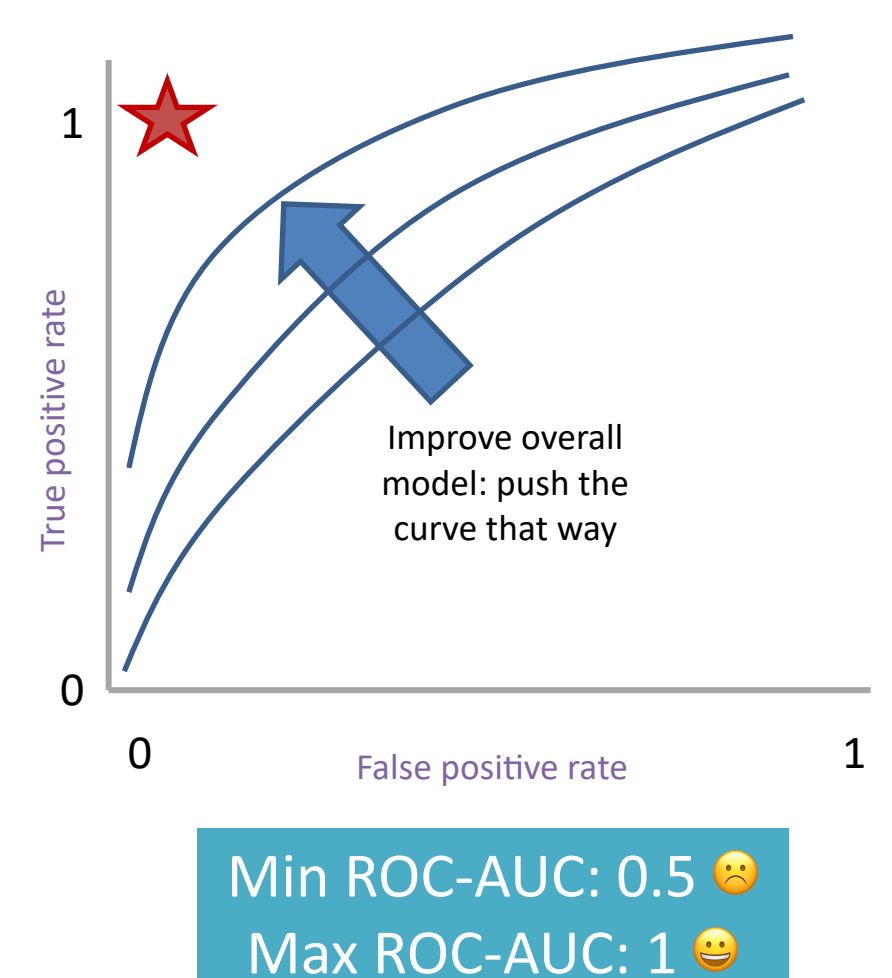

AUC measures the area under this tradeoff curve

1. Computing the curve

You need true labels & predicted labels with some score/confidence estimate

Threshold the scores and for each threshold compute metrics

- 2. Finding the area How to implement: trapezoidal rule (& others)
	- **In practice**: external library like the sklearn.metrics module

#### **Main variant: ROC-AUC**

Same idea as before but with some flipped metrics

#### A combined measure: F

Weighted (harmonic) average of **P**recision & **R**ecall

$$
F = \frac{1}{\alpha \frac{1}{P} + (1 - \alpha) \frac{1}{R}}
$$

#### A combined measure: F

Weighted (harmonic) average of **P**recision & **R**ecall

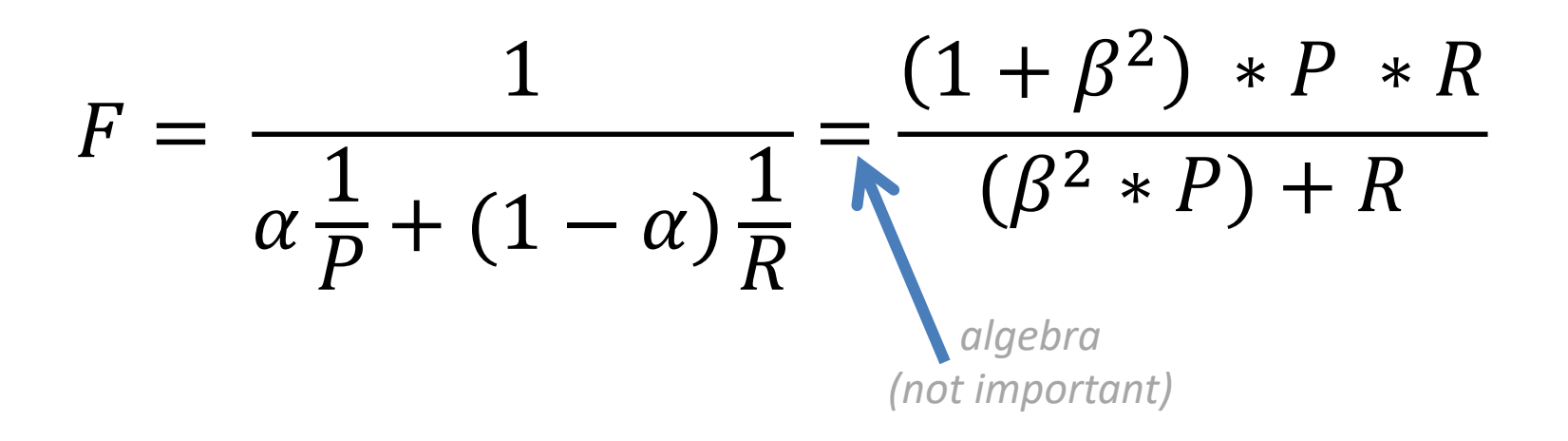

#### A combined measure: F

Weighted (harmonic) average of **P**recision & **R**ecall

$$
F = \frac{(1+\beta^2) * P * R}{(\beta^2 * P) + R}
$$

Balanced F1 measure: 
$$
\beta=1
$$
  

$$
F_1 = \frac{2 \times P \times R}{P + R}
$$

## P/R/F in a Multi-class Setting: Micro- vs. Macro-Averaging

*If we have more than one class, how do we combine*  multiple performance measures into one quantity?

**Macroaveraging**: Compute performance for each class, then average.

**Microaveraging**: Collect decisions for all classes, compute contingency table, evaluate.

## P/R/F in a Multi-class Setting: Micro- vs. Macro-Averaging

**Macroaveraging**: Compute performance for each class, then average.

$$
macroprecision = \sum_{c} \frac{TP_c}{TP_c + FP_c} = \sum_{c} precision_c
$$

**Microaveraging**: Collect decisions for all classes, compute contingency table, evaluate.

$$
microprecision = \frac{\sum_{c} TP_{c}}{\sum_{c} TP_{c} + \sum_{c} FP_{c}}
$$

### P/R/F in a Multi-class Setting: Micro- vs. Macro-Averaging

precision $_c$ 

**Macroaveraging**: Compute performance for each class, then average.

 $TP_c$ 

 $=$   $\sum$ 

 $\overline{c}$ 

 $TP_c + FP_c$ 

when to prefer the macroaverage?

**Microaveraging**: Collect decisions for all classes, compute contingency table, evaluate.

 $\overline{c}$ 

macroprecision =  $\sum$ 

$$
microprecision = \frac{\sum_{c} TP_{c}}{\sum_{c} TP_{c} + \sum_{c} FP_{c}}
$$

when to prefer the microaverage?

#### Micro- vs. Macro-Averaging: Example

Class 1 Class 2 Micro Ave. Table

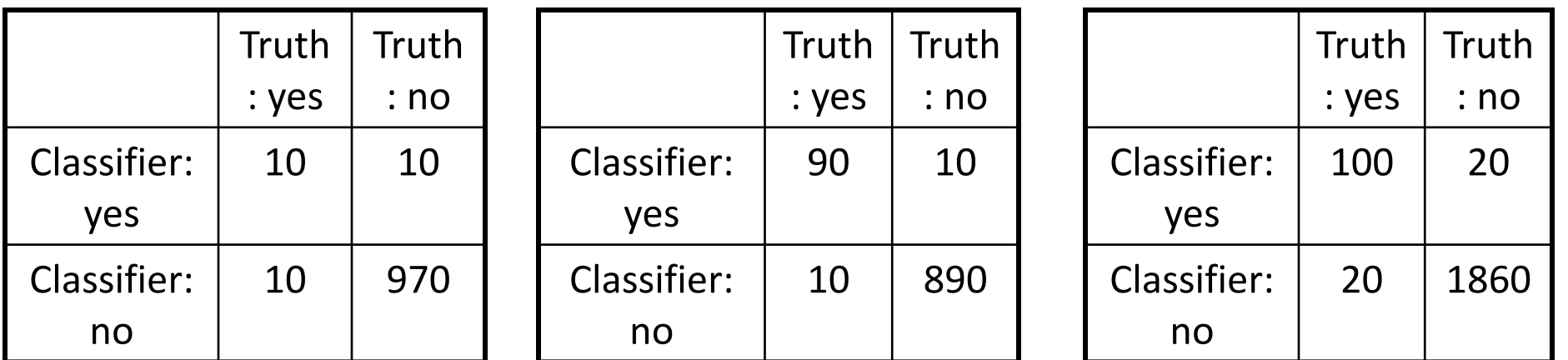

Macroaveraged precision:  $(0.5 + 0.9)/2 = 0.7$ 

Microaveraged precision: 100/120 = .83

Microaveraged score is dominated by score on frequent classes

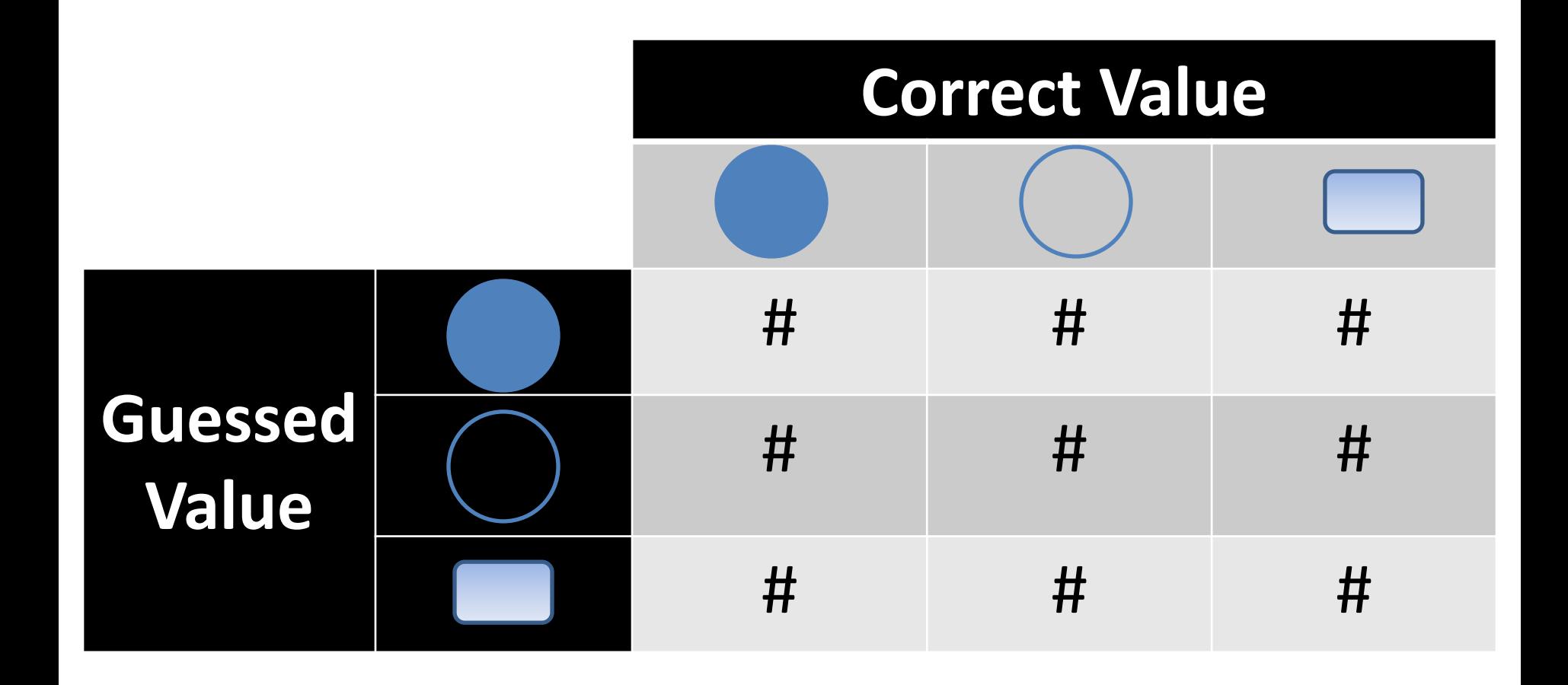

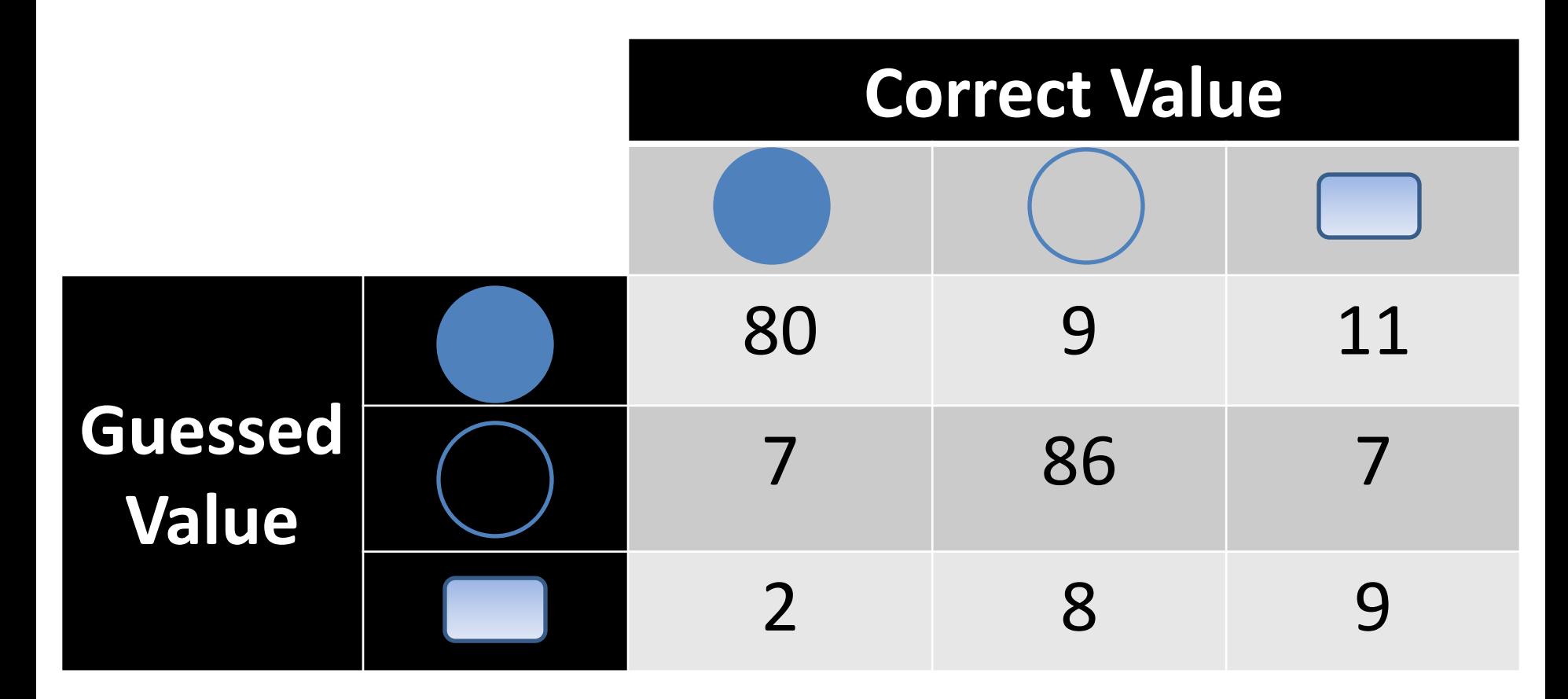

Q: Is this a good result? and the set of the set of the set of the set of the set of the set of the set of the set of the set of the set of the set of the set of the set of the set of the set of the set of the set of the set of the set of t

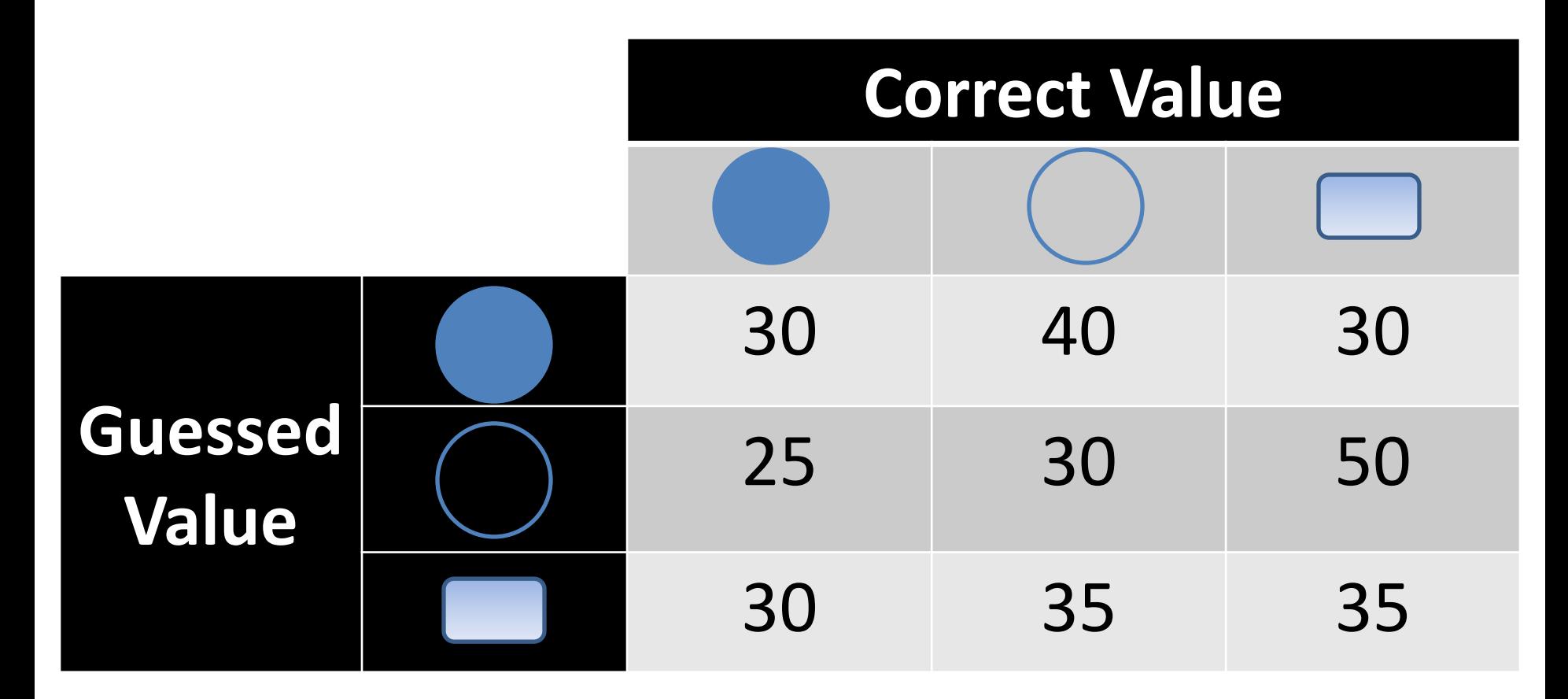

Q: Is this a good result? The state of the state of the state of the state of the state of the state of the state of the state of the state of the state of the state of the state of the state of the state of the state of the state of the st

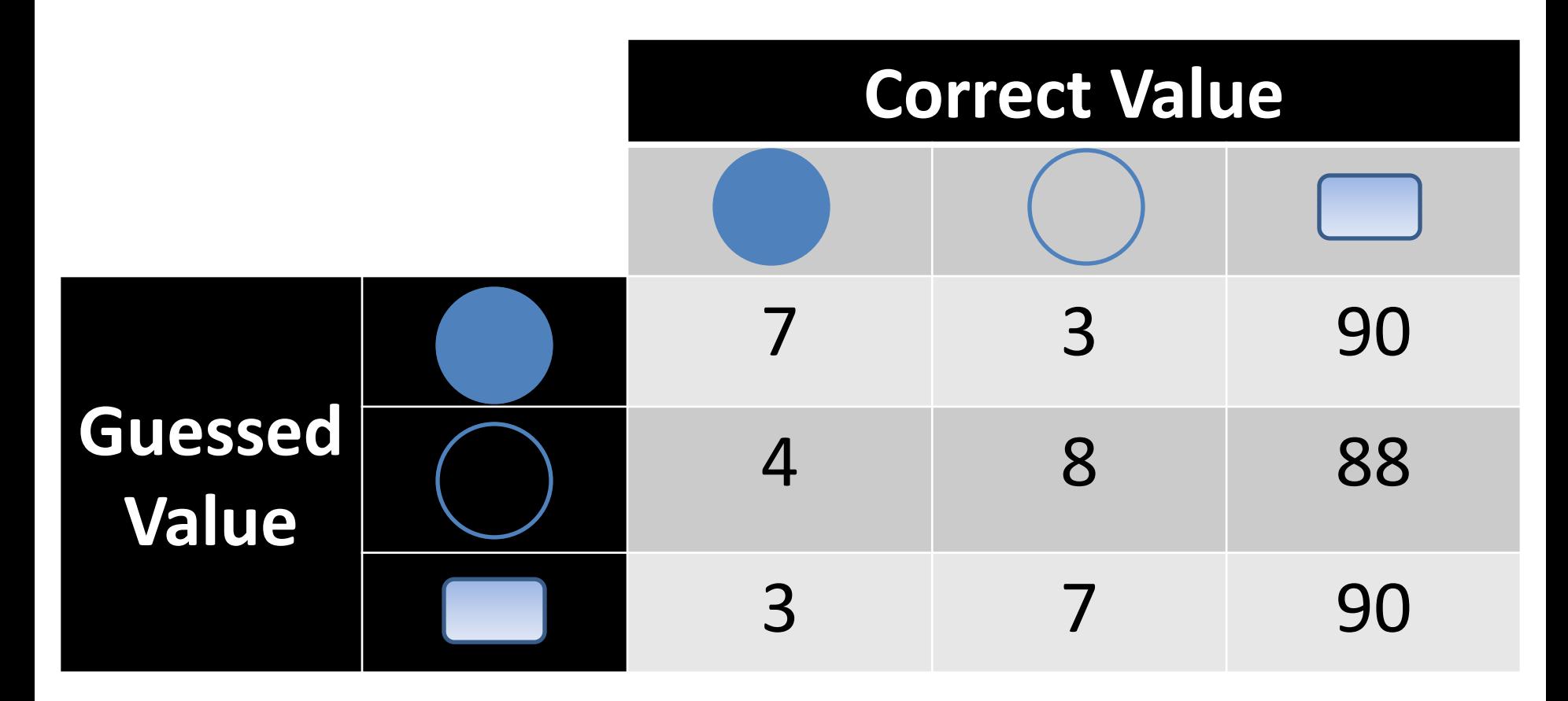

Q: Is this a good result? and the same state of the same state of the same state of the same state of the same state of the same state  $\frac{88}{36}$